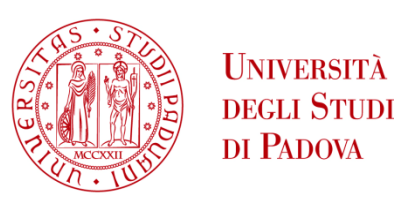

# UNIVERSITA' DEGLI STUDI DI PADOVA

# **Dipartimento di Ingegneria Industriale DII**

Corso di Laurea Magistrale in Ingegneria Aerospaziale

Studio preliminare di un dirigibile con motore a turbina innovativo a zero emissioni utilizzante Tridyne

Relatore

Prof. Francesco Barato

Studente con matricola

Salvatore Panno 1227115

Anno Accademico 2022/2023

## Indice

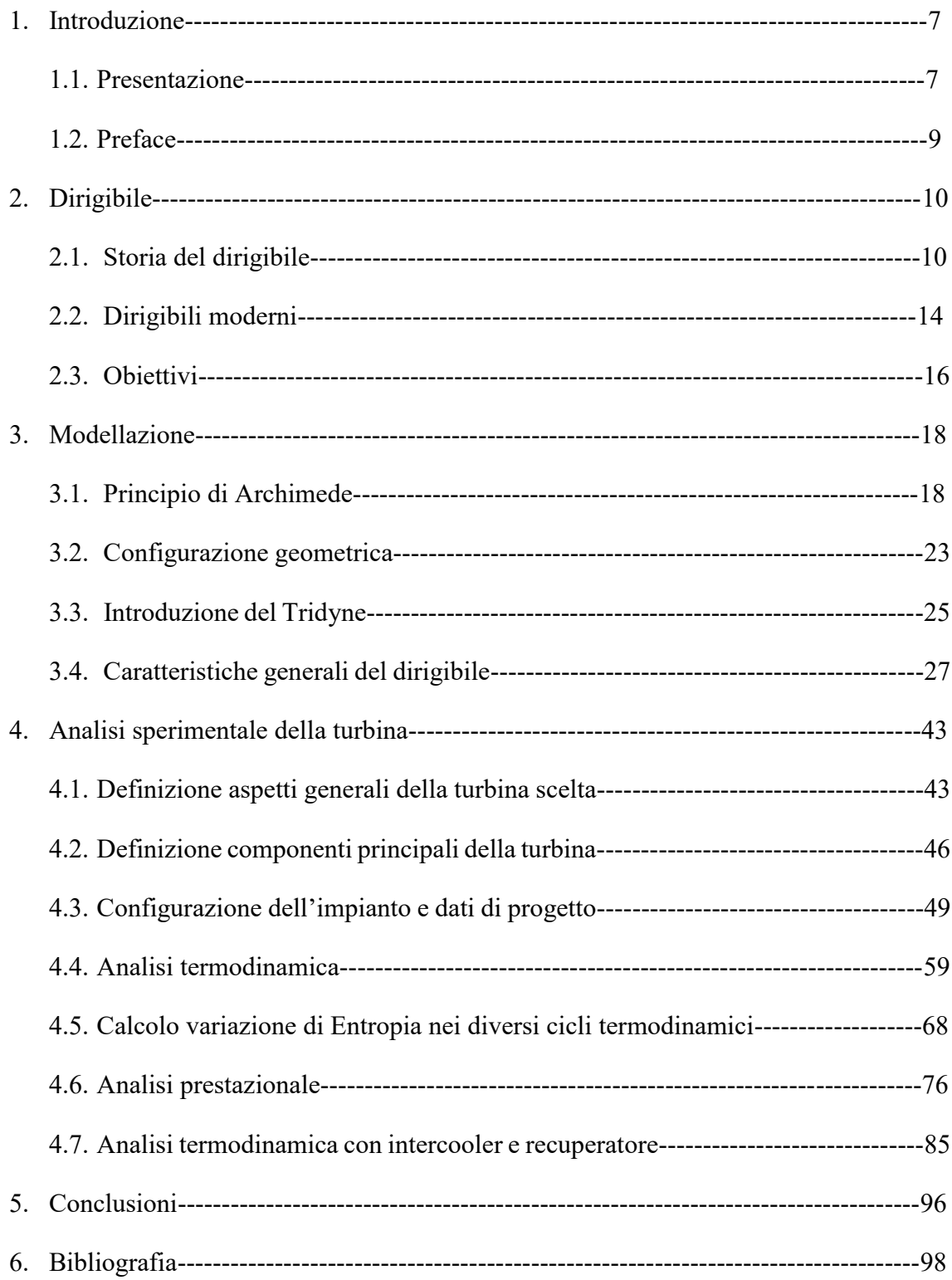

## **2. Indice delle figure**

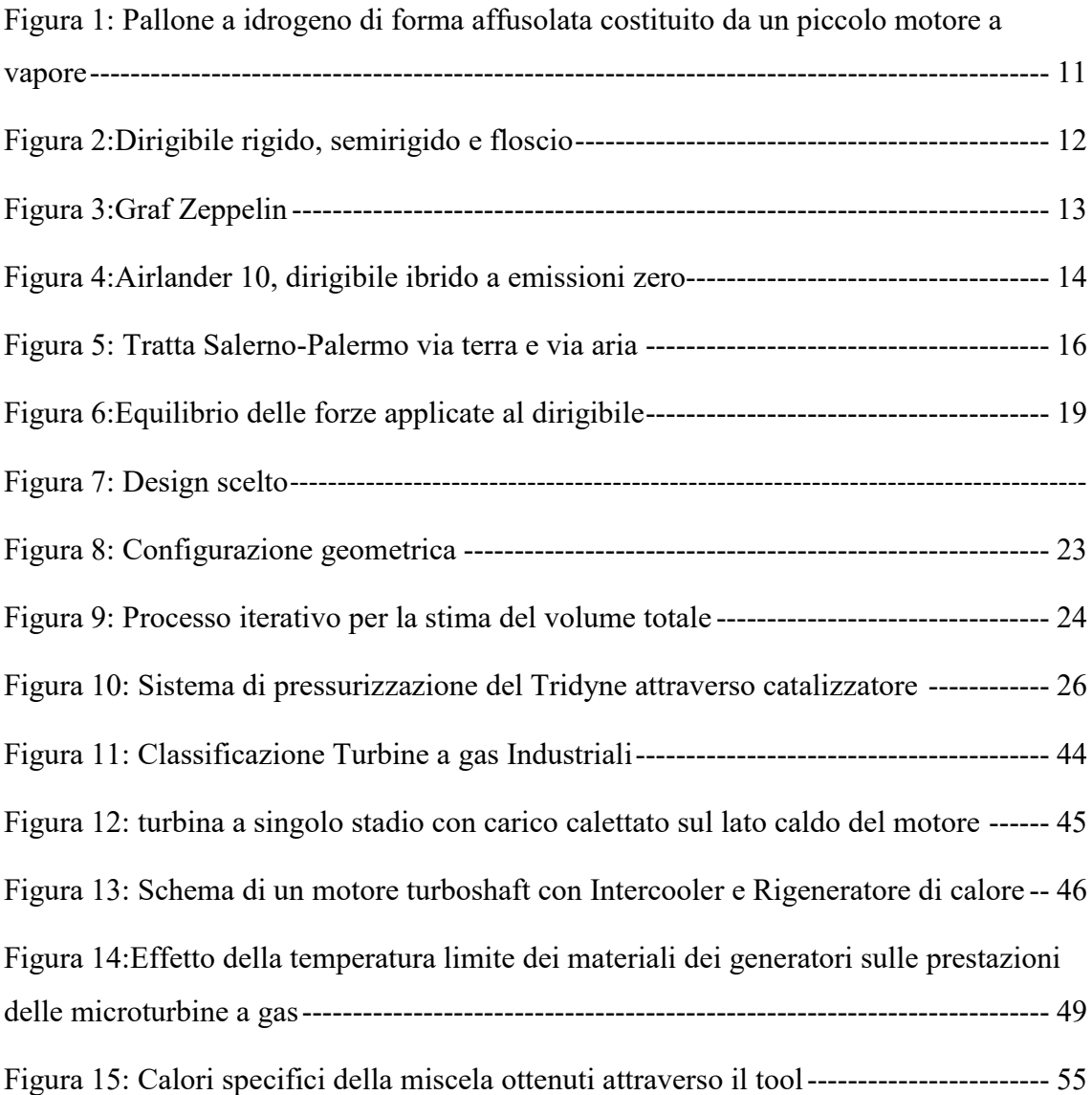

### **3. Indice delle tabelle**

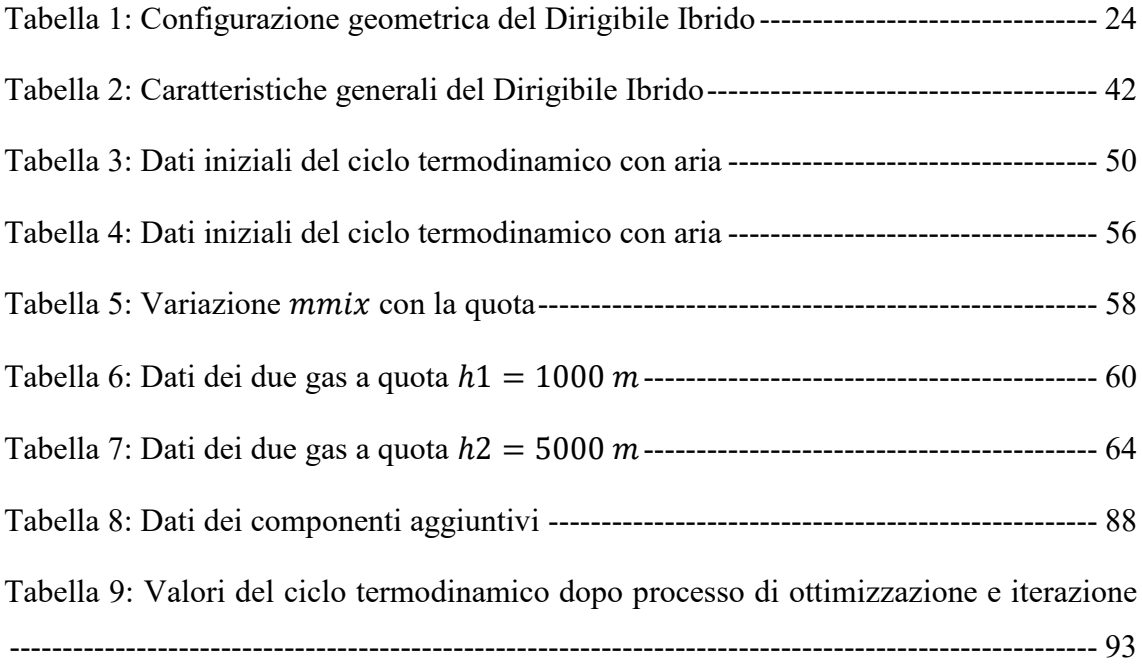

## **4. Indice dei grafici**

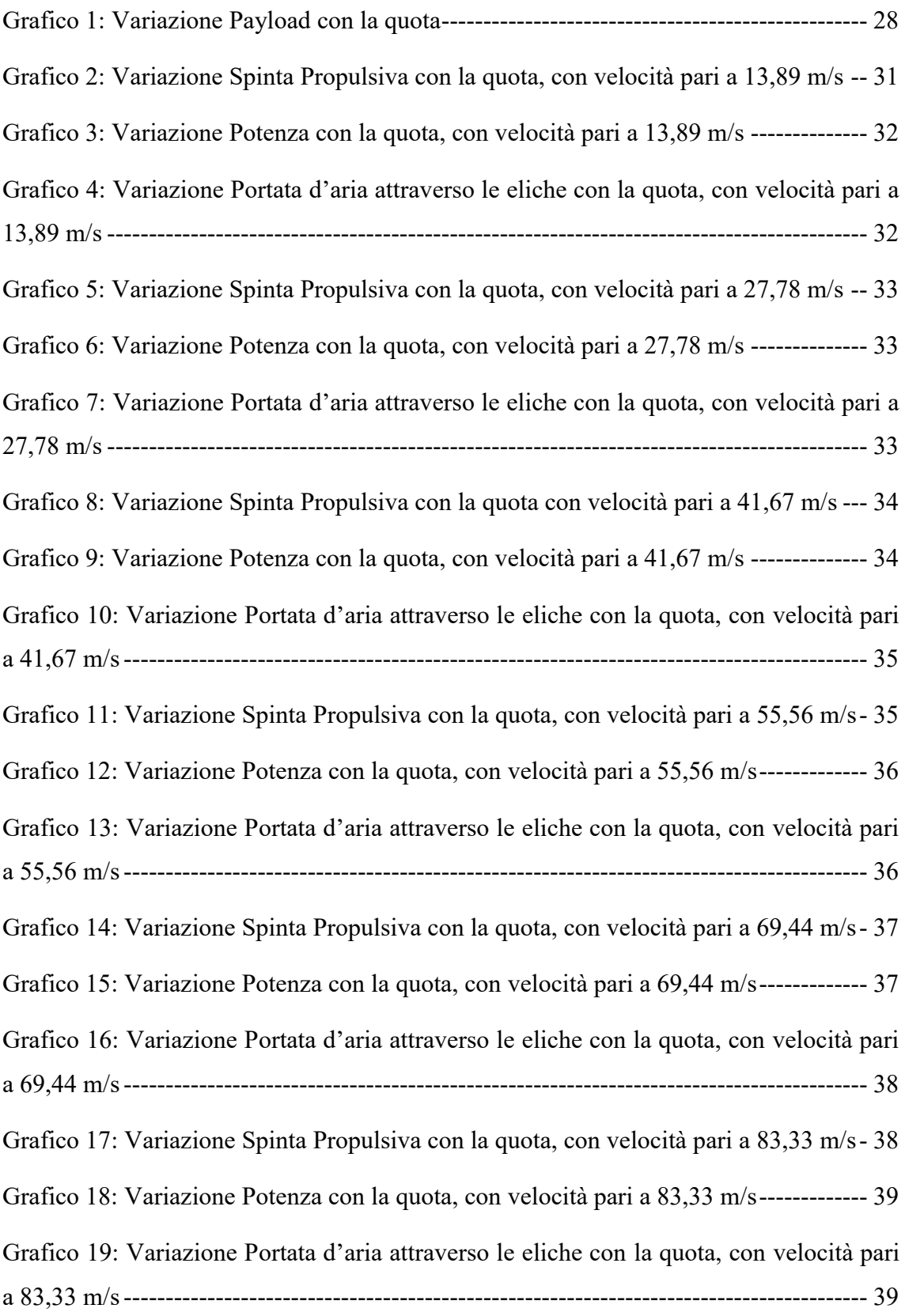

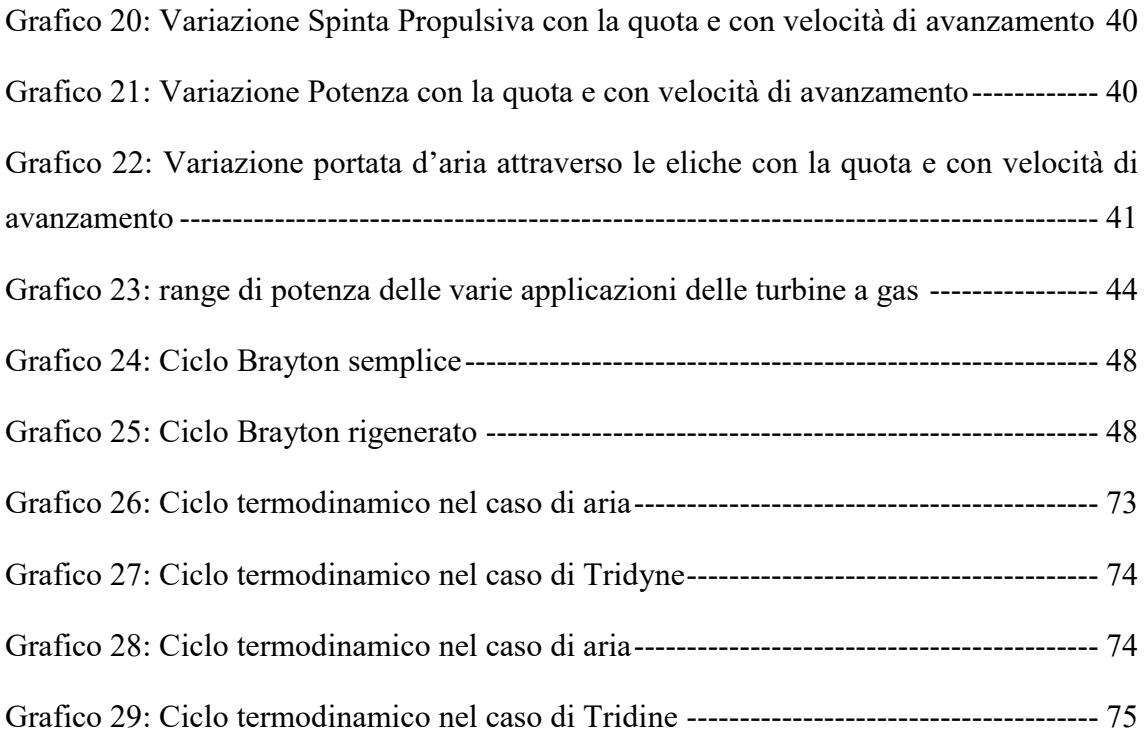

#### **1. Introduzione**

#### 1.1. Presentazione

Nella presente tesi è stato studiato un dirigibile costituito da diversi motori a turbina collegata ad eliche per poter svolgere differenti missioni. In particolare ci si è focalizzati sullo studio delle prestazioni di tali turbine, a bassa ed alta quota, alimentate da una miscela ecosostenibile, chiamata comunemente Tridyne e costituita da percentuali differenti di tre gas: Elio, Ossigeno e Idrogeno. Quest'ultimo è l'elemento gassoso che ci permetterà di avere la combustione all'interno della turbina, mentre l'elio avrà lo scopo di usufruire del principio di Archimede per permettere all'aerostato di poter galleggiare nell'aria. Le turbine analizzate nel seguente lavoro sviluppano la trazione attraverso la conversione di energia da termica a meccanica, attraverso un apposito generatore termoelettrico collegato alle eliche e di conseguenza, a differenza delle turbine installate sugli aeromobili, in cui la trazione si ottiene attraverso la velocità del gas di scarico, nel caso seguente il gas di scarico avrà invece una velocità paragonabile alla velocità in ingresso e quindi genererà un contributo di trazione pressoché trascurabile. Scelta una configurazione geometrica del dirigibile, si è passati poi alla modellazione delle caratteristiche principali come: il payload consentito durante la missione, la potenza effettiva delle eliche, la potenza propulsiva e la trazione sviluppata. Tale modellazione è avvenuta considerando due variabili fondamentali quali la velocità di avanzamento e la variazione di quota. Il passo successivo è stato quello di studiare il ciclo termodinamico delle turbine, sia nel caso in cui quest'ultima fosse alimentata dall'aria e sia nel caso in cui fosse alimentata dal Tridyne, in modo tale da poter sottolineare e mettere in evidenzia le differenze tra le prestazioni sia nel caso ad alta quota che nel caso a bassa quota. Infine è stata svolta anche un ulteriore analisi termodinamica inserendo però intercooler e recuperatore di calore. L'obiettivo del lavoro quindi è quello di offrire un'alternativa valida alle differenti missione relative alla navigazione turistica aeronautica, cercando di eliminare gli aspetti negativi legati agli aeromobili come: le emissioni dovute all'utilizzo di carburanti con un alto livello di inquinamento, come la benzina avio o cherosene, la logistica sfruttando la possibilità di decollare verticalmente, quindi eliminando la necessità di avere un pista per il decollo e atterraggio ed ottenere i medesimi tempi di

trasporto dell'aereo, visto che il dirigibile avrà comunque velocità inferiori; infine la riduzione dei costi soprattutto grazie al miglioramento della logistica, che quindi permetterebbe di tagliare costi dovuti al trasporto da e verso l'aerostazione. I progressi tecnologici, specialmente europei, indicano nel quinquennio 2018-2022 un tempo di possibile avvio operativo per servizi di questo tipo. Il capitolo finale racchiude le conclusioni, gli aspetti particolari emersi e i possibili sviluppi futuri.

#### 1.2. Preface

In this dissertation a study was carried out on a zeppelin, built with different turbine engines connected to propellers in order to conduct different missions. The study was particularly focused on the aforementioned propellers' performance, at high and low rate, fed by an environmentally friendly mix, commonly called Tridyne and composed of 3 different gas percentages: Helium, Oxygen, and Hydrogen. This last one is the gaseous element which will allow combustion inside the propellers, whereas the Helium will take advantage of Archimedes' principle allowing the zeppelin to float. The propellers which were analyzed on the next task develop traction through the conversion from thermal energy to mechanic, caused by a rotation (reducer connected to the propellers and consequently, unlike the propellers built into the aircrafts in which traction is obtained by the speed of the released gas), in this case the released gas will have instead a speed compared to the speed in entrance, making a traction contribution almost negligible to it. Once the zeppelin's geometric settings were chosen, it proceeded with modeling the main features such as: the allowed payload during the mission, the propellers' power effectiveness, the propulsive power and the traction generated. Such creation came up taking into account two fundamental variables which being the ground speed and rate change. The next step was the study of the propellers' thermodynamic cycle, whether it was fed with air or Tridyne, in order to highlight the differences, both at high and low rate. At the end one last thermodynamic analysis was carried out, this time adding intercooler and heat recovery devices. The aim of this task therefore was to offer a plausible alternative for the different commercial and tourist flights, trying to remove the negative aspects linked with aircrafts like: emissions given by the use of highly polluting fuels such as avionic fuel or kerosene; the planning behind to take advantage of the ability to take off vertically, eliminating so the need of a take-off or landing runway and the same plane's transport time, since the zeppelin will have an inferior speed regardless; and lastly the cost reduction mostly thanks to the improvement on logistics performance, which therefore would lower the transport cost from and to the airport. The technological advancements, especially the European ones, indicate the five years between 2018-2022, a time of a likely beginning of operations using this kind of service. The last chapter contains the conclusion, the particular aspects that came up and the possible future developments.

#### **2. Dirigibile**

#### 2.1. Storia del dirigibile

Le origini di tale mezzo di trasporto vanno associate già in epoca A.C. quando Archimede (tra 287 – 212 A.C.) afferma che *"un corpo immerso in un liquido riceve una spinta dal basso verso l'alto pari al peso del volume di liquido spostato"*. Si parla di liquido e non si pensa ancora a spostarsi nell'aria ma il principio vale per qualsiasi fluido, compresa l'aria. In epoca più recente, cioè tra il 1782 e 1783 i fratelli Joseph e Etienne Montgolfier, con la loro "mongolfiera", sollevata dall'aria calda contenuta nell'involucro, danno inizio all'aerostatica e insieme all'era del volo umano. Accanto alle mongolfiere, che si innalzano grazie all'aria calda, fanno la loro apparizione le "charlière (dal fisico J.A. C. Charles) che utilizzano come gas di sollevamento l'idrogeno e consentono permanenze in aria molto più lunghe, non essendo vincolate al combustibile necessario per scaldare l'aria. I palloni a idrogeno hanno inoltre dimensioni più contenute, grazie alla maggiore spinta ascensionale dell'idrogeno rispetto all'aria calda. Con i palloni ci si può sollevare nell'aria ma rimane ancora insoddisfatta l'esigenza di poter scegliere la propria direzione, di spostarsi indipendentemente dai moti del vento. Numerose furono, fin dagli inizi dell'aerostatica, le idee e i tentativi per conquistare l'autonomia di movimento, ricorrendo a vari tipi di forza motrice (vento, forza muscolare, ecc..) e a diversi strumenti di propulsione (vele, remi, pale, ecc..) con risultati del tutto insoddisfacenti. La soluzione non si sarebbe trovata se non con la disponibilità di motori con adeguati rapporti peso/potenza.

Anche per i dirigibili è la Francia che apre la strada, infatti intorno alla metà del XIX secolo (1852) l'ingegnere francese Giffard, progettista di motori a vapore e costruttore di aerostati, trova la soluzione, montando a bordo di un pallone a idrogeno di forma affusolata (vol. 2.500  $m^3$ , lungh. 44 m) un piccolo motore a vapore (3hp, circa 150  $kg$ .) che aziona un'elica a 3 pale (*Figura 1*). Giffard riesce a raggiungere con il suo mezzo, in una giornata senza vento, la velocità di quasi 8  $Km/h$ .

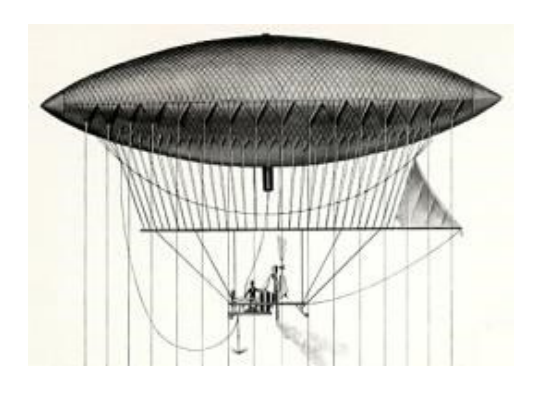

*Figura 2*: Pallone a idrogeno di forma affusolata costituito da un piccolo motore a vapore

Nella storia esistono tre tipologie differente di dirigibile:

- Dirigibile rigido: caratterizzato da un'intelaiatura interna in materiale idoneo, che ne determina la forma, generalmente a sigaro. Numerose celle, riempite di gas più leggeri dell'aria permettono il sollevamento del mezzo [1] (*Figura 3*);
- Dirigibile semirigido: caratterizzato invece da un'unica travatura reticolare di chiglia, alla quale è fissato longitudinalmente il pallone vero e proprio. Una valvola a prua permette di regolare la quantità d'aria per il gonfiaggio di un grosso pallonetto al fine di equilibrarne l'assetto durante il volo [1] (*Figura 4*);
- Dirigibile floscio o Blimp: un pallone di forma idonea, contenente gas ad una certa pressione, al quale è fissata la navicella, unica parte abitata del mezzo. Alcuni pallonetti ad aria, in genere a poppa e a prua, consentono un controllo accurato del beccheggio [1] (*Figura 5)*.

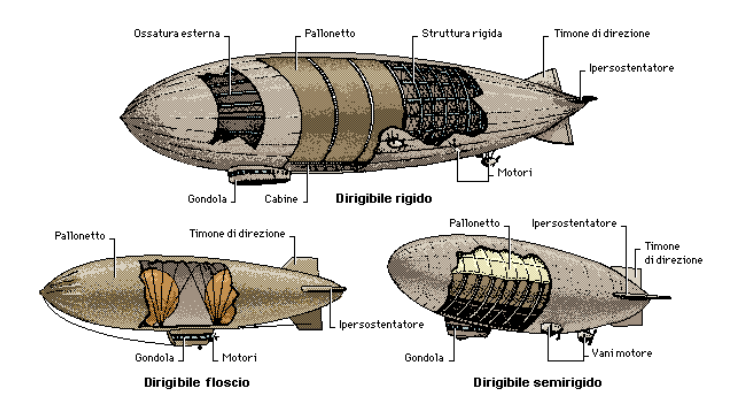

*Figura 6*:Dirigibile rigido, semirigido e floscio

Altri pionieri, sempre in Francia, sviluppano l'idea negli anni successivi, variando dimensioni, forza propulsiva, prestazioni. Con lo scoppio della prima guerra mondiale, si vede un intenso uso dei dirigibili e costituisce da un lato una formidabile spinta al miglioramento delle prestazioni, dall'altro un banco di prova delle capacità e dei limiti dei dirigibili. Fra i principali progressi tecnologici realizzati nel corso della guerra si possono ricordare l'aumento delle dimensioni fino a oltre 60.000 $m<sup>3</sup>$  e 210 m di lunghezza, l'aumento delle velocità fino a 130  $Km/h$  di massima, l'aumento della quota operativa (particolarmente importante per sfuggire all'antiaerea e agli aerei da caccia) fino a oltre 8.000  $m$ , i carichi utili fino a 50 tonnellate, l'autonomia portata a oltre 8000 km, da citare anche gli importanti sviluppi che gli inglesi diedero alla tecnica del pilone di ormeggio come alternativa al ricovero nell'hangar e i primi tentativi (rimasti a livello sperimentale) di utilizzo del dirigibile come "portaerei volante".

Nel 1928 viene realizzato un nuovo grande dirigibile che venne battezzato "Graf Zeppelin", destinato al trasporto di passeggeri su lunghe distanze, è il più grande dirigibile fino ad allora costruito: 105.000  $m^3$  di volume, 236 m di lunghezza, velocità massima di 128 *Km/h*, autonomia di 12000 *km*, carico pagante 15 tonnellate (*Figura 7*). Iniziano subito le traversate atlantiche verso il Nord e il Sud America, nel '29 il giro del mondo in quattro tappe (viene anche stabilito il record mondiale di distanza senza rifornimento, con la tappa "Friedrichshafen-Tokyo" da 11247  $km$  in 101  $h$  e 49'), nell'aprile del '31 una campagna di ricerca nelle regioni artiche, nel '31 è avviato un regolare servizio transatlantico Germania - Brasile. Lo "Zeppelin" conclude la sua

carriera nel '37 per raggiunti limiti di età (anche per effetto dei timori suscitati dal disastro dell'Hindenburg), dopo aver volato per oltre 17000  $h$ , percorso quasi 1700000  $km$ , trasportato in 590 voli 16.000 passeggeri. Fra le innovazioni adottate sul Graf Zeppelin va ricordato l'uso come carburante del *"blaugas"*, un gas dello stesso peso dell'aria che consentiva di risolvere il problema, piuttosto serio nelle grandi traversate, delle rilevanti variazioni di peso del dirigibile dovute al consumo del carburante [2].

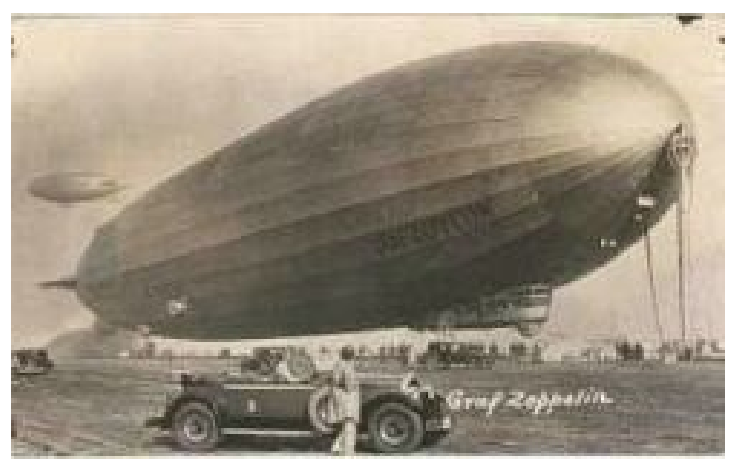

*Figura 8:*Graf Zeppelin

Il successore dello "Zeppelin", l'"Hindenburg", varato nel '36, ha dimensioni ancora più imponenti: un volume doppio. L'Hindenburg è progettato per essere riempito con elio, ma non essendo stato questo messo a disposizione dagli USA, allora unico produttore del gas, si ripiega sull'idrogeno (peraltro di gran lunga meno costoso dell'elio). Il dirigibile impiegato sulla linea Francoforte - Lakehurst (New York) opera regolarmente nel '36, poi il 6 maggio '37, durante le manovre di attracco al pilone di Lakehurst, il dirigibile prende fuoco restando completamente distrutto. L'incidente provoca la morte di 34 persone sulle 98 che erano a bordo. Con il disastro dell'Hindenburg, l'ipotesi del grande dirigibile rigido da trasporto sembra definitivamente messa da parte. I dirigibili tuttavia non scompaiono ma continuano ad essere utilizzati in alcuni paesi (USA e URSS) confinati ad alcune nicchie civili e militari in cui le loro caratteristiche specifiche sono difficilmente eguagliabili come la pubblicità e il pattugliamento. L'eclissi dura poco, già con gli anni '70, favoriti fra l'altro dalla crescente attenzione verso le problematiche dell'energia e dell'ambiente, i dirigibili tornano ad attirare l'attenzione. Si apprezzano particolarmente nel dirigibile i bassi consumi, il ridotto impatto ambientale (mezzi poco

rumorosi e poco inquinanti), le sue capacità come mezzo di sorveglianza, si elaborano nuovi progetti, sorgono nuove imprese, nuovi paesi s'interessano alle loro possibilità, nuove ipotesi d'impiego vengono prese in considerazione [2].

### 2.2. Dirigibili moderni

I dirigibili moderni possono essere una valida alternativa, ad altri mezzi di trasporto per varie missioni, grazie a vari fattori, come la possibilità di essere rivestiti da particolari materiali resistenti e soprattutto alla possibilità di essere caricati di Elio, un gas inerte. Inoltre, si possono utilizzare tecnologie moderne come le apparecchiature elettroniche: radio trasmettitori, telecamere o sistemi di navigazione satellitare, come i ricevitori GPS. Di conseguenze questi palloni possono essere lanciati sia per missioni turistiche, in giro per il mondo utilizzando forme e design eleganti, sia per missioni a quote elevate in ciò che viene identificato come "vicino allo spazio" (*Tropopausa*), ovvero l'area dell'atmosfera terrestre dove si trova pochissima aria, quindi intorno agli 11000 m di quota, ma dove la quantità rimanente genera troppa resistenza per far sì che i satelliti rimangano in orbita più a lungo e vengono definite come piattaforme HAPS (*High Altitude Pseudo Satellites*)*,*

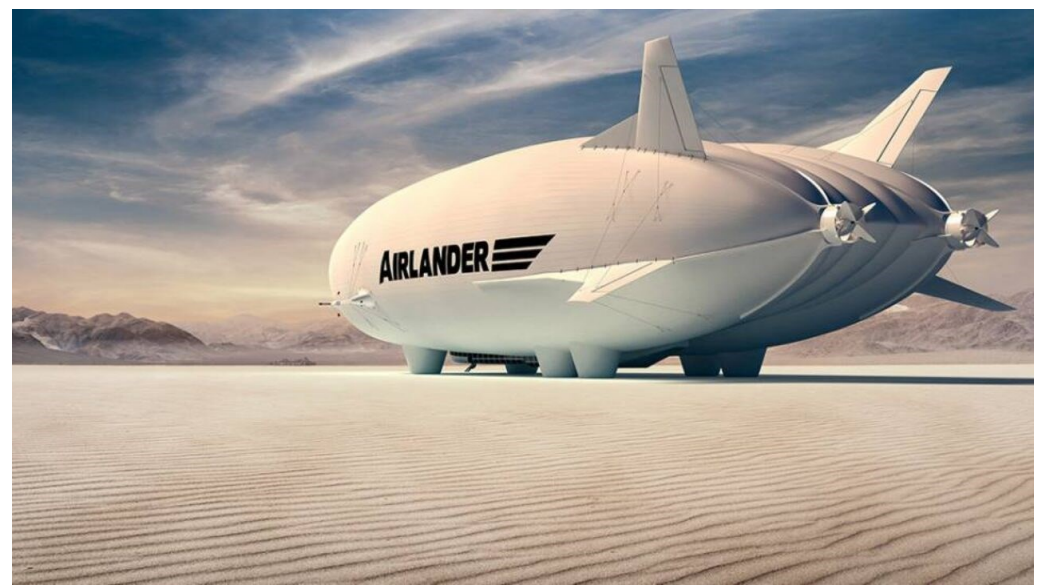

*Figura 9*:Airlander 10, dirigibile ibrido a emissioni zero

Il dirigibile più grande del mondo attualmente, Airlander 10, è una combinazione di aeroplano, dirigibile ed elicottero. Ha effettuato il suo primo volo il 30 Agosto 2017 dopo mesi di addestramento, anni di ricerca e finanziamenti dal 2016. Il volo non è durato molto: solo 20 minuti, poiché a causa di un problema è atterrato a Cardington, a nord di Londra. Nei giorni successivi ha eseguito altri test: ha sorvolato l'area di Cardington nel UK ad un'altitudine di 1.219 m e ad una velocità di 74  $km/h$ , in un altro test a cui è stato sottoposto, Airlander 10 ha volato per 138  $km$  ad un'altitudine di 3048  $m$  e ad una velocità di 111  $km/h$ . Il pallone ha una lunghezza di 92 m, alto 26 m e largo 43,5 m e potrebbe trasportare fino a 90 passeggeri su una rotta di mobilità regionale (*Figura 10*). Può affrontare un uragano senza grandi difficoltà grazie ai materiali moderni che lo ricoprono, i quali hanno una resistenza a pressione e agli urti elevata, ed alle velocità maggiori rispetto al passato, per portarlo fuori dalla tempesta. Tuttavia, se c'è una tempesta più pericolosa, può essere segnalata in anticipo e quindi può essere aggirata o evitata sollevando il dirigibile sopra la tempesta stessa.

### 2.3. Obiettivi

Facendo riferimento all'esempio precedente, lo scopo di tale tesi, e quindi del dirigibile da sviluppare, sarà quello di offrire un mezzo di trasporto alternativo valido. Nello specificoil focus sarà su una tratta in cui il collegamento via terra risulta inefficiente a causa del basso sviluppo delle infrastrutture, come: treni, strade ed autostrade. Inoltre, dovrà essere un'alternativa valida anche all'aereo nel caso di collegamento via aria, cercando di migliorare i costi, la logistica e le emissioni.

La tratta scelta in questo caso è Salerno-Palermo poiché via terra per compiere tale percorso sono necessarie:

- 11 *h* utilizzando il treno regionale veloce;
- $\approx$  10 *h* utilizzando l'autobus:
- 7 h e 34' utilizzando la macchina, considerando inoltre i costi di carburante, pedaggi autostradali e traghetto Messina-Villa San Giovanni;
- 55′ utilizzando l'aereo, ma decollando da Napoli poiché a Salerno non vi è l'aeroporto.

Da tali dati è possibile evidenziare che, anche se la distanza in linea d'aria tra le due città è di 309  $Km$  circa, a causa delle infrastrutture via terra sottosviluppate la distanza diventa di 660 Km circa (*Figura 11*).

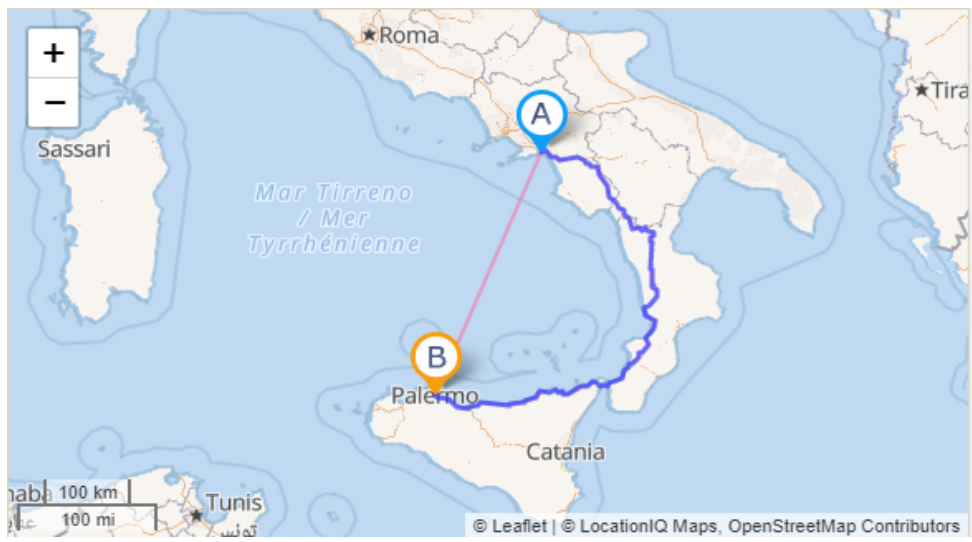

*Figura 12:* Tratta Salerno-Palermo via terra e via aria

Mentre nel caso via aria, poiché a Salerno non vi è l'aerostazione, è necessario spostarsi a Napoli per poter prendere l'aereo. Lo scopo del dirigibile sarà quello di cercare di elidere tali inconvenienti, nello specifico: muovendosi via aria viene eliminato il problema del sottosviluppo delle infrastrutture via terra e avendo la possibilità di decollare ed atterrare verticalmente viene soppresso anche l'ostacolo dell'aerostazione. Gli ultimi aspetti che rimangono da analizzare sono i costi e le emissioni per poter definire l'aerostato come vera alternativa ad altri mezzi di trasporto. Proprio per favorire anche questi ultimi due aspetti, l'aerostato sviluppato in questo lavoro sarà alimentato da una miscela particolare, denominata Tridyne, che verrà definita nel capitolo successivo.

#### **3. Modellazione**

3.1. Principio di Archimede o di Galleggiamento

Un qualsiasi aerostato viene definito come un aeromobile caratterizzato da una sostentazione di tipo statica, cioè non correlata al movimento del corpo nel fluido come nel caso degli aeri. La generazione di tale sostentazione viene dimostrata attraverso il principio di Archimede [3]:

*"Un corpo immerso parzialmente o completamente in un fluido (liquido o gas) riceve una spinta verticale dal basso verso l'alto di intensità pari al peso di una massa di fluido di volume uguale a quello della parte immersa del corpo "*

Nel nostro caso il corpo è completamente immerso all'interno dell'aria, di conseguenza è soggetto ad una forza verticale di sollevamento *L* applicata al baricentro dell'aerostato e che può essere espressa come:

$$
L=\rho_{air}V
$$

In cui:

- $\rho_{air}$  è la densità del fluido che circonda l'aerostato
- $V$  è il volume totale dell'aerostato

Il peso totale dell'aerostato *W* è applicato al centro di massa dell'aerostato ed è dato dalla somma dei pesi del gas racchiuso all'interno dell'involucro, dal carico utile e da quello della struttura:

$$
W = \rho_g V_g + W_s + W_p
$$

In cui:

- $\rho_g$  è la densità del gas racchiuso all'interno dell'involucro
- $V_g$  è il volume occupato dal gas
- $\bullet$   $W_s$  è il peso della struttura dell'aerostato
- $W_p$  è il peso del carico utile imbarcato

Facendo l'equilibrio delle forze applicate all'aerostato, quindi eguagliando le due espressioni appena introdotte, si ottiene la condizione di galleggiamento in aria a quota costante dell'aeromobile (*Figura 13*).

$$
L = \rho_{air} V = \rho_g V_g + W_s + W_p = W
$$

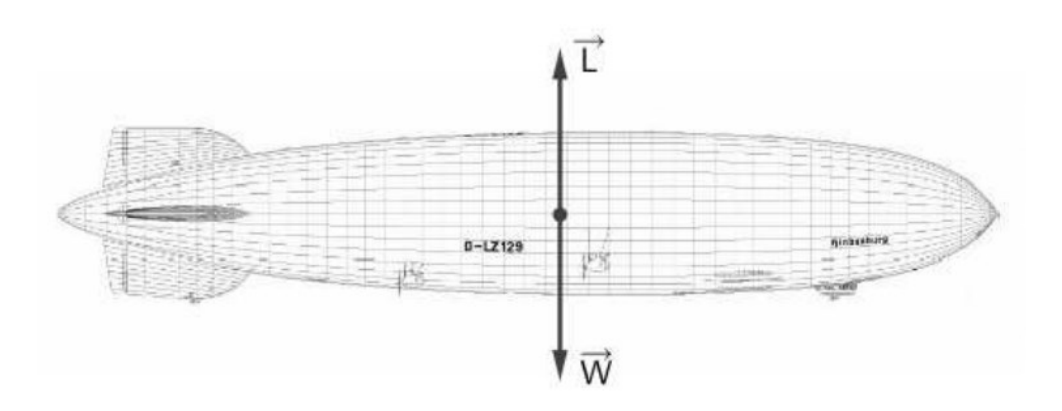

*Figura 14*:Equilibrio delle forze applicate al dirigibile

La condizione necessaria affinché l'aerostato sia in grado di sollevarsi dal suolo è che il gas all'interno dell'involucro sia più leggero dell'aria, in modo che la spinta ascensionale sia maggiore del modulo complessivo del peso dell'aeromobile  $(L > W)$ . Dopo che il dirigibile sarà riuscito a decollare, salirà fino alla quota in cui la densità dell'aria sarà in grado di soddisfare l'equilibrio dell'equazione di galleggiamento.

Per il volo aerostatico dunque è necessario conoscere il comportamento fisico dei gas e l'atmosfera terrestre attraverso i parametri principali che la caratterizzano: *pressione, densità, temperatura ed accelerazione di gravità.* Essendo che i parametri dell'aria esterna sono variabili con la quota secondo delle specifiche relazioni, che a loro volta dipendono dalla zona dell'atmosfera in cui si trova il dirigibile (Troposfera, tropopausa o Stratosfera), potranno essere conseguite diverse quote di equilibrio variando semplicemente il quantitativo di aria contenuto all'interno dell'involucro rigido. In

particolare, per raggiungere una quota superiore sarà necessario ridurre la densità dell'aria all'interno, espellendo parte di essa, mentre per diminuire la quota di volo sarà sufficiente aprire una valvola che consenta l'ingresso di aria all'interno dell'involucro.

Combinando l'equazione di galleggiamento con la relazione che identifica la variazione della densità con la quota, si ottiene l'espressione che definisce la densità dell'aria all'interno dell'involucro che consente l'equilibrio del dirigibile ad una determinata quota di volo [4] [5] [6]. Tale densità sarà necessariamente inferiore alla densità dell'aria esterna.

$$
\rho_{ia} = \frac{\rho_{air}V - W_s - W_p}{V_i} = \frac{\rho_0 V \left(1 - \frac{Z}{44300}\right)^{4,256} - W_s - W_p}{V_i}
$$

Dove compaiono i seguenti termini:

- $\rho_{air}$ : densità dell'aria esterna
- $\bullet$   $V$  : volume totale del dirigibile
- $\bullet$   $V_i$  : volume dell'involucro
- $\bullet$   $W_s$ : peso della struttura del dirigibile
- $W_p$ : peso del carico utile imbarcato
- $\bullet$   $\rho_0$  : densità dell'aria al livello del mare
- $\bullet$  z : quota di volo

Invertendo l'espressione precedente si identifica la quota massima di volo, considerando densità interna nulla e quindi creando ipoteticamente un vuoto assoluto all'interno dell'aerostato.

$$
z_{max} = 44300 \left[ 1 - \left( \frac{W_s + W_p}{\rho_0 V} \right)^{\frac{1}{4,256}} \right]
$$

La variazione di quota porta inevitabilmente ad una variazione anche della pressione, ma la pressione del fluido all'interno dell'involucro sarà funzione sia della propria densità, che dalla temperatura variabile con la quota di volo. La pressione interna, in condizioni di equilibrio e ad una determinata quota di volo, può essere valutata considerando che la condizione di equilibrio derivi da una riduzione istantanea della densità del fluido interno, partendo dalla densità dell'atmosfera al livello del mare, seguita da un aumento di quota e quindi da una variazione di temperatura.

La prima trasformazione avviene quindi a temperatura e quota costanti e comporta una diminuzione della pressione interna: vista la variazione di densità, la pressione del fluido all'interno dell'involucro può essere stimata attraverso la seguente relazione:

$$
P_i^* = P_0 \frac{\rho_i}{\rho_0}
$$

In cui:

- $P_0$  è la pressione dell'aria al livello del mare
- $\rho_i$  è la densità del fluido all'interno dell'involucro che serve a garantire l'equilibrio alla quota z
- $\rho_0$  è la densità dell'aria al livello del mare

La seconda trasformazione è identificata invece con la variazione di temperatura a volume costante e definisce la pressione del fluido all'interno dell'involucro, a fissata densità dell'aria esterna e quota di volo:

$$
P_i = P_i^* \frac{T_z}{T_0} = P_i^* \left( 1 - \frac{z}{44300} \right) = P_0 \frac{\rho_i}{\rho_0} \left( 1 - \frac{z}{44300} \right)
$$

Dove:

- $P_i^*$ pressione all'interno dell'involucro alla densità  $\rho_i$
- $P_0$ : pressione dell'aria al livello del mare
- $\bullet$   $\rho_i$  : : densità del fluido all'interno dell'involucro che serve a garantire l'equilibrio alla quota z
- $\rho_0$ : densità dell'aria al livello del mare
- $\bullet$   $T_z$  : temperatura dell'aria alla quota di volo z
- $T_0$ : temperatura dell'aria al livello del mare
- $z$  : quota di volo

Data la minore densità dell'aria all'interno dell'involucro rispetto a quella nell'ambiente esterno, la pressione all'interno dell'involucro sarà anch'essa inferiore alla pressione esterna. Combinando la relazione della variazione di pressione con la quota insieme all'ultima espressione descritta, la differenza di pressione tra i due ambienti esterno ed interno può dunque essere espressa attraverso la seguente relazione:

$$
\Delta P = P_{air} - P_i = P_0 \left( 1 - \frac{z}{44300} \right)^{5,256} - P_0 \frac{\rho_i}{\rho_0} \left( 1 - \frac{z}{44300} \right)
$$

Tale differenza di pressione, variabile con la quota di volo, definisce dunque un carico di compressione uniformemente distribuito sulla superficie rigida dell'involucro. Lo stesso involucro dovrà quindi essere progettato e dimensionato in maniera tale da soddisfare i requisiti di resistenza in completa sicurezza: esso dovrà infatti essere in grado di sopportare i carichi applicati (scalati attraverso adeguati fattori di sicurezza) senza che sulla superficie si verifichino fenomeni di buckling o deformazioni plastiche permanenti.

#### 3.2. Configurazione geometrica

Prima di identificare la configurazione scelta, possiamo categorizzare i dirigibili in base al metodo di generazione della portanza:

- *dirigibile convenzionale*: in cui la forza di sostentamento è unicamente aerostatica;
- *dirigibile ibrido*: in cui la portanza è generata anche dinamicamente come negli aerei.

In questa sezione viene mostrato il design del dirigibile semirigido ibrido scelto, insieme alle specifiche principali. La geometria trilobata è stata ritenuta la più adatta ai fini del presente studio poiché assicura un effetto minimo ombreggiante sulla superficie superiore dei lobi, in cui vengono installati dei panelli fotovoltaici, andando a migliorare anche l'efficienza aerodinamica complessiva della configurazione ma con un aumento non trascurabile del peso. La configurazione multilobata finale selezionata [7] per il presente studio è una combinazione di tre singoli lobi fusi, creando un offset laterale tra ciascun lobo, come mostrato in figura (*Figura 15*, *Figura 16*).

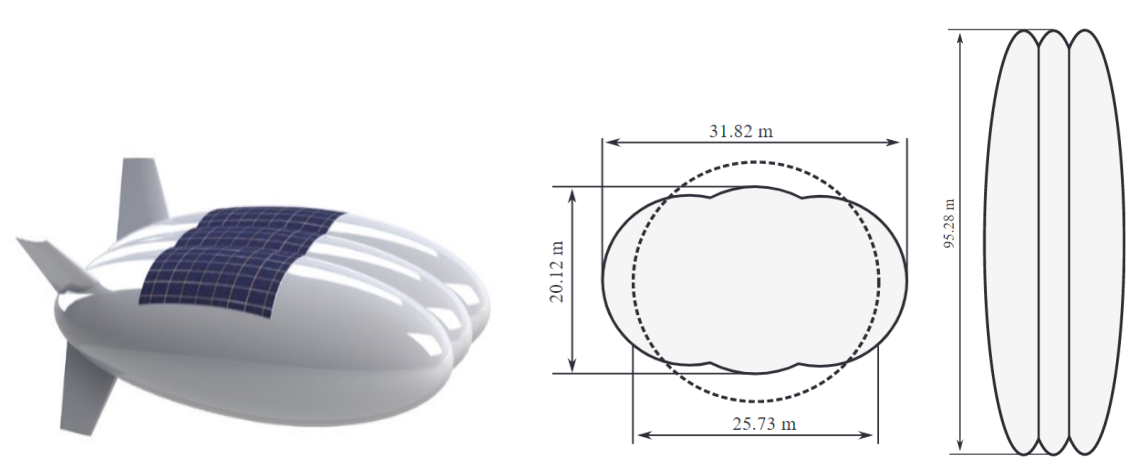

*Figura 17*: Design scelto *Figura 18*: Configurazione geometrica

Per garantire la curvatura più piccola possibile delle superfici del lobo, è stato impostato il diametro del lobo centrale maggiore rispetto a quello dei due lobi laterali. Il volume totale, essendo un parametro cruciale, è stato stimato utilizzando un software CAD ed utilizzando un processo iterativo come segue [7](*Figura 19*).

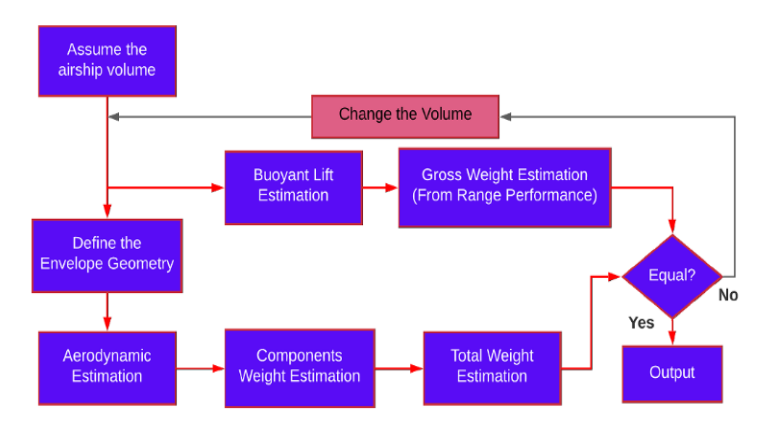

*Figura 20*: Processo iterativo per la stima del volume totale

In questo passaggio si sottolinea ancora una volta il significato del volume dell'involucro, in quanto ospita i palloni che regolano la differenza di pressione e la portanza dell'elio, gas responsabile della portanza di galleggiamento. Il modello base è stato disegnato utilizzando la metodologia descritta di Carichner e Nicolai [8], che utilizza i concetti di rapporto di diametro e finezza equivalente (FR).

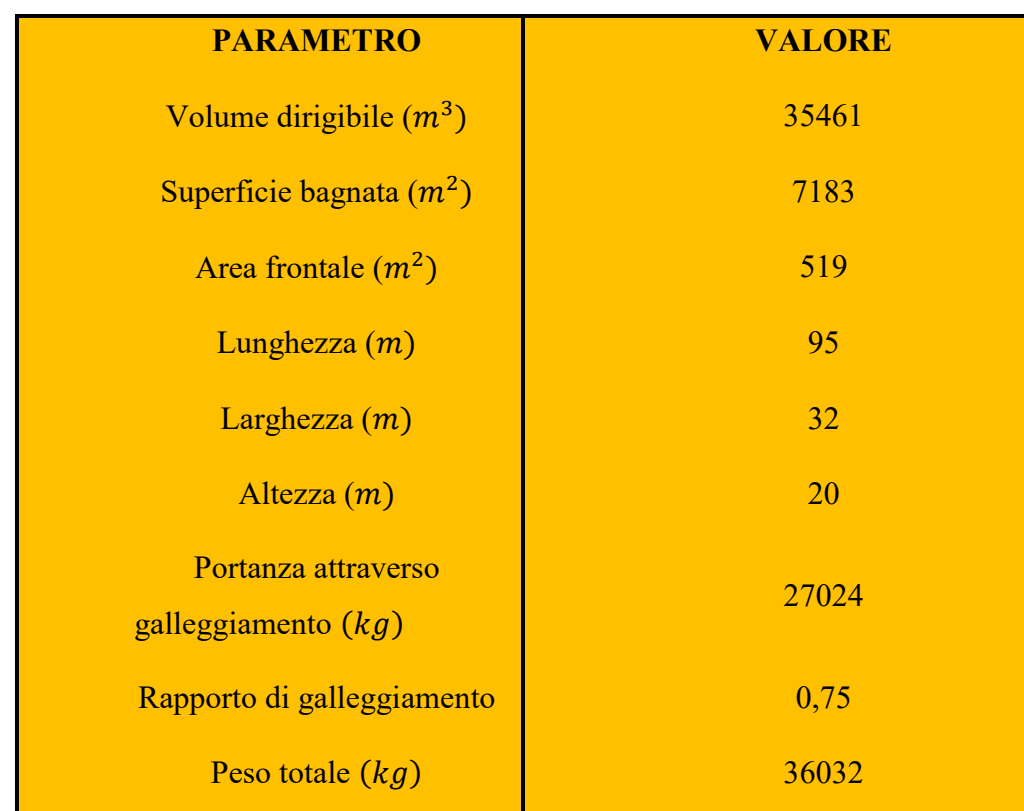

La tabella sottostante elenca i parametri chiave del progetto base del multi-lobato dirigibile ibrido [7]:

<span id="page-23-0"></span>*Tabella 1*: Configurazione geometrica del Dirigibile Ibrido

#### 3.3. Introduzione del Tridyne

Negli ultimi anni, Microcosm ha perseguito lo sviluppo di un sistema di pressurizzazione basato su Tridyne e la sua implementazione nella famiglia di veicoli di lancio Scorpius è servito per ottenere un sostanziale aumento del carico utile in orbita. Questo programma tecnologico è stato avviato con un programma IR&D ed è maturato con contratti del National Reconnaissance Office (NRO) e Air Force Research Laboratory (AFRL).

Il sistema di pressurizzazione Tridyne funziona miscelando piccole quantità di idrogeno e ossigeno con il gas in pressione (tipicamente elio). Quando la miscela viene fatta passare attraverso un "letto" catalizzatore, l'idrogeno e l'ossigeno reagiscono per produrre calore. Il risultato è un gas caldo in pressione, con una piccola quantità di vapore acqueo rimanente dal processo di combustione. Lo schema di implementazione sviluppato per la famiglia di veicoli di lancio Scorpius prevede la restituzione di una parte del calore alla miscela di Tridyne nel serbatoio in pressione tramite uno scambiatore di calore interno. Questo compensa il raffreddamento ad espansione, in modo tale che la temperatura del pressurizzante aumenti effettivamente quando il pressurizzante viene utilizzato. Il resto dell'energia viene utilizzata per elevare la temperatura del gas erogato ai serbatoi del propellente vicino alla temperatura massima di esercizio consentita dei componenti a valle (tipicamente da circa 200 a 250 gradi F) come il regolatore e i serbatoi di propellente avvolti in composito. Il risultato del riscaldamento dell'elio in questo modo ha dimostrato di ridurre la massa e volume dell'elio richiesto e del relativo serbatoio di quasi il 50%, con conseguente aumento del carico utile sostanziale (*Figura 21*).

Il programma di qualificazione della tecnologia ha verificato le prestazioni e la scalabilità e poi ha continuato a mitigarne alcuni rischi tecnici, in particolare quelli legati alla presenza di acqua nel gas in pressione, specie se utilizzato nel serbatoio di ossigeno liquido. Nel 2005, testando con un sistema Tridyne a dimensioni quasi reali per l'applicazione di un veicolo di volo, ha confermato le aspettative e ha indicato che l'acqua rimaneva all'interno del pressurizzante nel corso della durata del volo ma non dovrebbe porre problemi per una singola bruciatura. Per più ustioni o per applicazioni riutilizzabili, sarebbe probabilmente necessario utilizzare un essiccante o qualche altro mezzo per prevenire immissione di acqua nei serbatoi criogenici [9].

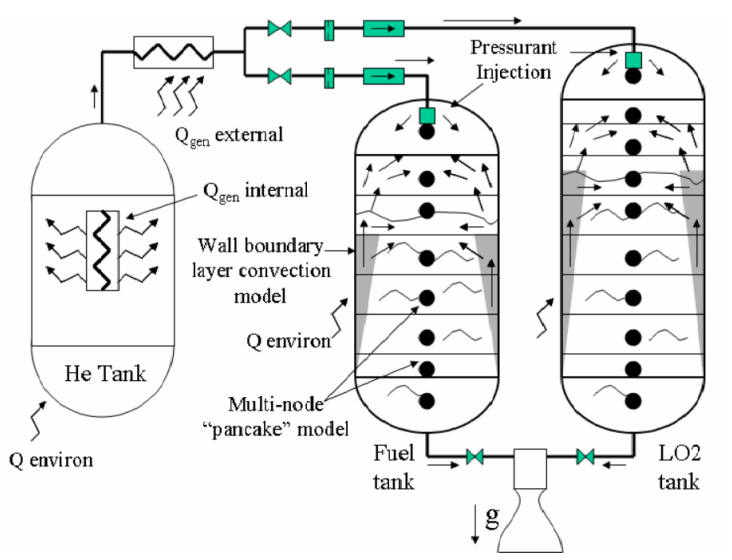

*Figura 22*: Sistema di pressurizzazione del Tridyne attraverso catalizzatore

Nel nostro caso, tale miscela attraverserà la turbina ed il catalizzatore sarà la camera di combustione, nella quale appunto verranno fatti reagire il carburante (idrogeno) e l'ossidante (ossigeno) per ottenere un gas combusto ad elevata temperatura e pressione. Nel paragrafo successivo verrà svolta la partizione del volume interno del pallone nei tre gas, utile per la definizione delle caratteristiche generali e del ciclo termodinamico dell'aerostato.

#### 3.4. Caratteristiche generali del dirigibile

Dopo aver definito la configurazione geometrica dell'aerostato, adesso bisogna stabilire il proprio carattere generale in base alla tipologia di missione che esso debba svolgere. Nello specifico si possono individuare due tipi di missioni differenti che vogliono essere analizzate in questo lavoro di tesi:

- Satellitare: missione svolta alla quota massima ammissibile del dirigibile;
- Turistica: missione svolta a basse quote:

In base alla missione che si vuole svolgere, il carattere generale del dirigibile, definito dalla spinta, dalla potenza propulsiva e dal payload, assumerà valori differenti e dipenderà principalmente dalla configurazione geometrica, dalla quota di volo e dalla velocità di crociera.

Considerando queste ultime due variabili con range differenti:

- $v \in [50 \div 300 \div 50]$   $Km/_{h}$  o  $v \in [13,89 \div 83,33 \div 13,89]$   $m/_{S}$
- $z \in [0 \div 15000 \div 100]$  m

La quota massima raggiungibile in troposfera è di 8800 m, poiché al di sopra di essa il payload assume un valore negativo e di conseguenza l'aerostato non sarebbe più in grado di galleggiare secondo il principio di Archimede e quindi l'unica missione ammissibile nel seguente lavoro sarà quella turistica, visto che il payload dipende principalmente dalla configurazione geometrica scelta.

Prima di analizzare le due variabili in funzione della missione ammissibile per il dirigibile, in seguito viene riportato l'andamento generale del payload al variare della quota, ottenuto partendo dalla seguente espressione:

$$
Payload = W = m_{tot}g = \rho_{air}gV = L
$$

In cui  $m_{tot}$  è la massa totale dell'aerostato, data dalla somma della massa della struttura  $m_{STR}$  con la massa della miscela contenuta all'interno  $m_{mix}$ , formata principalmente da elio.

Andando a sostituire e mettendo in evidenzia la densità dell'aria, che è in funzione della quota, si ottiene la relazione tra il payload e la quota come segue:

$$
Payload = \rho_{air}(h) \cdot g \cdot V_{tot} - m_{STR} \cdot g - m_{mix} \cdot g
$$

Dove:

- $\rho_{air}(h)$  è la densità dell'aria esterna che varia con la quota;
- $V_{tot}$  è il volume totale del dirigibile;
- $g$  è l'accelerazione di gravità.

Graficamente è possibile notare che il payload diminuisce all'aumentare della quota, ciò significa che ad alte quote l'aerostato ha capacità portante, in termini di massa, minore, viceversa nel caso a bassa quota:

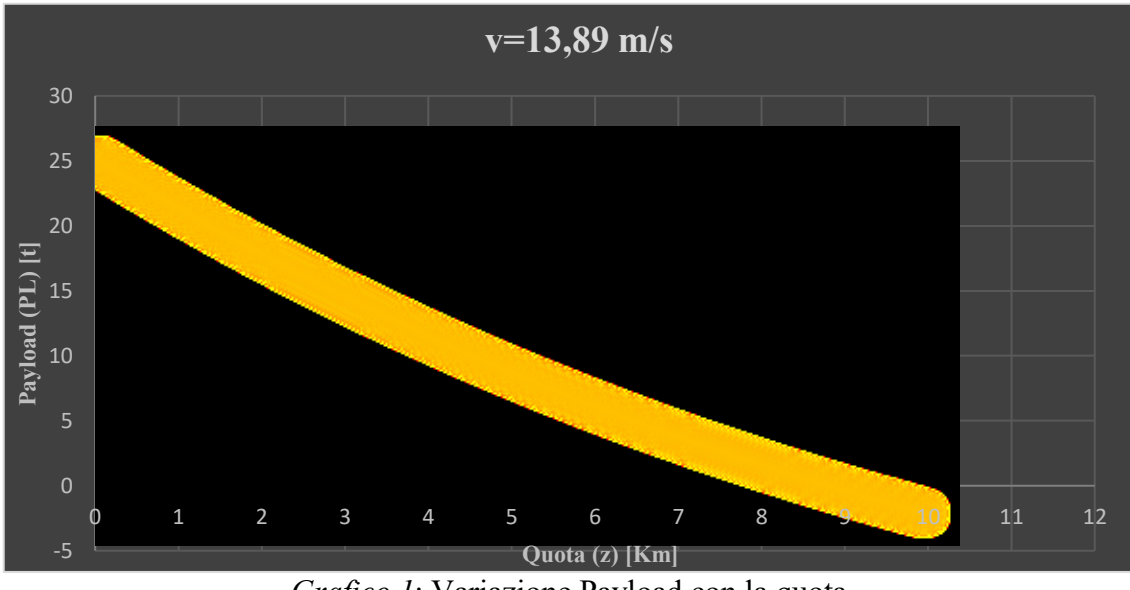

<span id="page-27-0"></span>*Grafico 1*: Variazione Payload con la quota

I valori di payload ottenuti con questa funzione vanno da un massimo di 25,191 tonnellate ad un minimo di 6 kg in riferimento di quota da *0 m* a *8800 m* rispettivamente. Adesso si possono definire le equazioni caratteristiche del dirigibile dipendenti dalle due variabili:

1. Spinta propulsiva, che in crociera è uguale alla resistenza aerodinamica:

$$
D = T = \frac{1}{2} \rho_{air}(h) v^2 c_d A_{ref}
$$

In cui  $c_d$  è il coefficiente di resistenza aerodinamica assunto con un valore pari a 0,035, considerando un angolo di attacco del dirigibile pari a 5° [5]. Mentre  $A_{ref}$  identifica l'area frontale dell'aerostato con un valore pari a  $519 \, m^2$ .

2. Spinta propulsiva generata dalle singole eliche:

$$
T_p = \frac{T}{n_p}
$$

In cui  $n_p$  è il numero di eliche presenti nel dirigibile che possono essere 2 o 4. Si è scelto quindi di installare 4 eliche per avere una maggiore controllabilità.

3. Velocità di scarico delle eliche:

$$
v_e = \left(\frac{2}{\eta_p} - 1\right) * v
$$

In cui  $\eta_p$  è il rendimento propulsivo assunto pari a 0,85 e  $\nu$  è la velocità di crociera.

4. Velocità sul disco dell'elica:

$$
v_p = \frac{v_e + v}{2}
$$

Tale velocità è basata sulla teoria del disco attuatore, ovvero che la velocità calcolata sul disco sarà data dalla media tra la velocità di avanzamento dell'aerostato e la velocità di scarico delle eliche.

5. Portata d'aria che attraversa il disco dell'elica:

$$
\dot{m} = \frac{T_p}{(\nu_e - \nu)}
$$

6. Area della singola pala dell'elica:

$$
A_p = \frac{\dot{m}}{\rho v_p}
$$

7. Diametro della singola pala dell'elica:

$$
D_p = \sqrt{\frac{4 \cdot A_p}{\pi}}
$$

8. Potenza:

$$
P = \frac{P_p}{\eta} = \frac{T \cdot v}{\eta}
$$

In cui  $P_p$  rappresenta la Potenza propulsiva.

Considerando adesso le due variabili all'interno di queste equazioni, è possibile ottenere le variazioni delle caratteristiche principali del dirigibile in funzione della quota e della velocità di volo. In seguito vengono riportarti i valori ottenuti di tali caratteristiche, aggiungendo anche la portata d'aria attraverso le eliche, nei 6 casi di velocità con una variazione di quota da *0 m* a *10000 m* ed infine vengono riportati tutti i casi sovrapposti su un unico grafico per poter mettere in evidenzia le differenze tra i risultati sviluppati.

i. velocità di avanzamento pari a:

$$
v=13,89 \text{ m/s}
$$
\n
$$
\frac{13,89 \text{ m/s}}{2.500,000}
$$
\n
$$
\frac{13,89 \text{ m/s}}{2.000,000}
$$
\n
$$
\frac{13,89 \text{ m/s}}{2.000,000}
$$
\n
$$
\frac{13,89 \text{ m/s}}{2.000,000}
$$
\n
$$
\frac{13,89 \text{ m/s}}{2.000,000}
$$
\n
$$
\frac{13,89 \text{ m/s}}{2.000,000}
$$
\n
$$
\frac{13,89 \text{ m/s}}{2.000,000}
$$
\n
$$
\frac{13,89 \text{ m/s}}{2.000,000}
$$
\n
$$
\frac{13,89 \text{ m/s}}{2.000,000}
$$
\n
$$
\frac{13,89 \text{ m/s}}{2.000,000}
$$

$$
v = 50 \text{ km}/h = 13.89 \text{ m/s}
$$
 /  $v_e = 18.79 \text{ m/s}$  /  $v_p = 16.34 \text{ m/s}$ 

<span id="page-30-0"></span>*Grafico 2*: Variazione Spinta Propulsiva con la quota, con velocità pari a 13,89 m/s

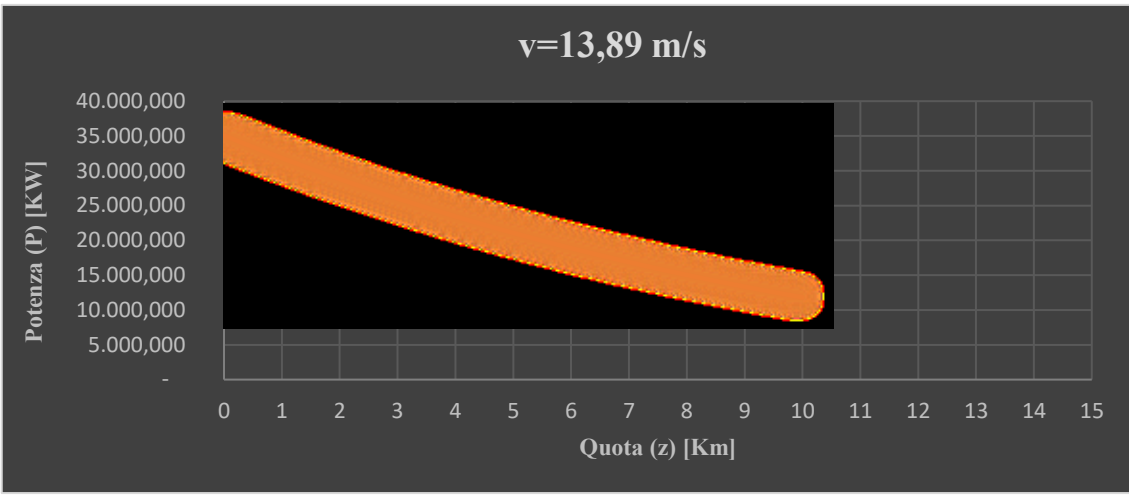

*Grafico 3*: Variazione Potenza con la quota, con velocità pari a 13,89 m/s

<span id="page-31-0"></span>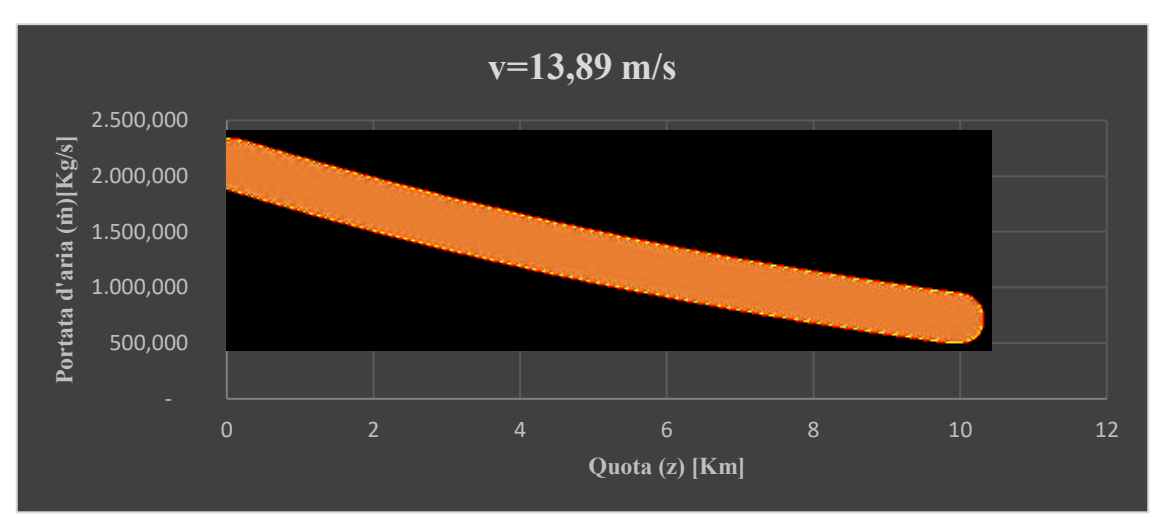

<span id="page-31-1"></span>*Grafico 4*: Variazione Portata d'aria attraverso le eliche con la quota, con velocità pari a 13,89 m/s

ii. Velocità di avanzamento pari a:

$$
v = 100 \frac{Km}{h} = 27.78 \frac{m}{s} / v_e = 37.59 \frac{m}{s} / v_p = 32.68 \frac{m}{s}
$$

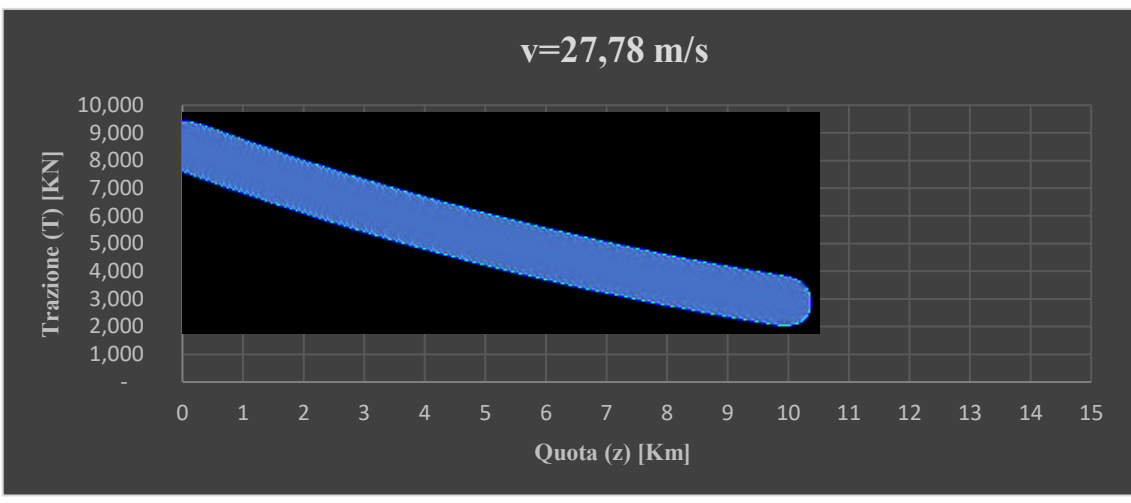

<span id="page-32-0"></span>*Grafico 5:* Variazione Spinta Propulsiva con la quota, con velocità pari a 27,78 m/s

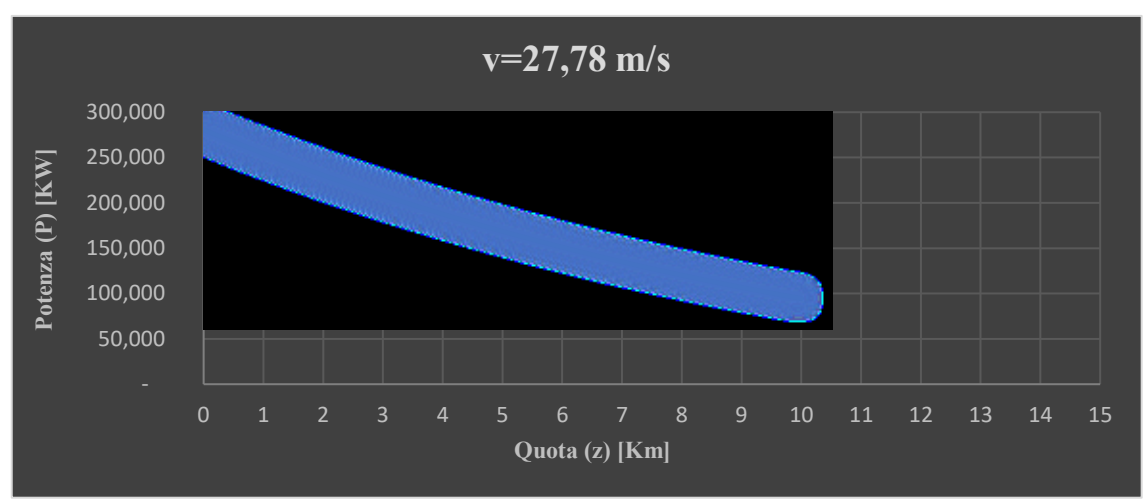

*Grafico 6*: Variazione Potenza con la quota, con velocità pari a 27,78 m/s

<span id="page-32-1"></span>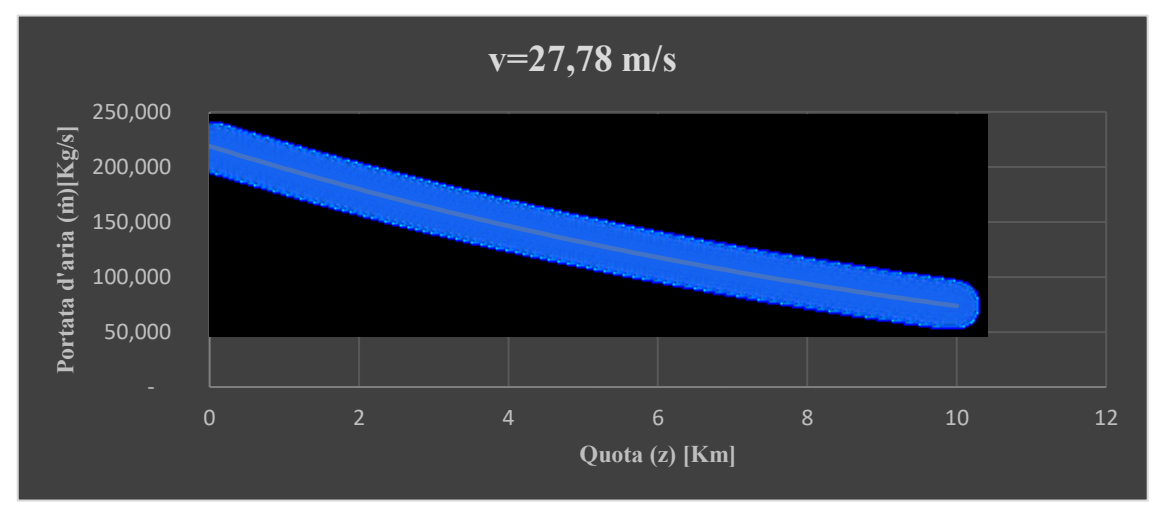

<span id="page-32-2"></span>*Grafico 7*: Variazione Portata d'aria attraverso le eliche con la quota, con velocità pari a 27,78 m/s

#### iii. Velocità di avanzamento pari a:

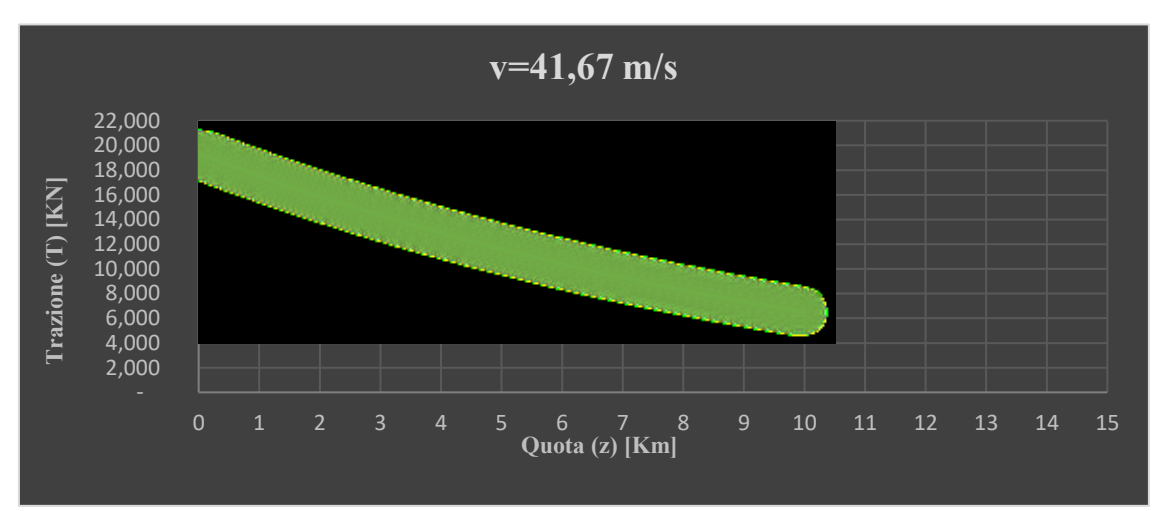

 $v = 150$   $Km / h = 41.67$   $m / s / v_e = 56.38$   $m / s / v_p = 49.03$   $m / s$ 

<span id="page-33-0"></span>*Grafico 8*: Variazione Spinta Propulsiva con la quota con velocità pari a 41,67 m/s

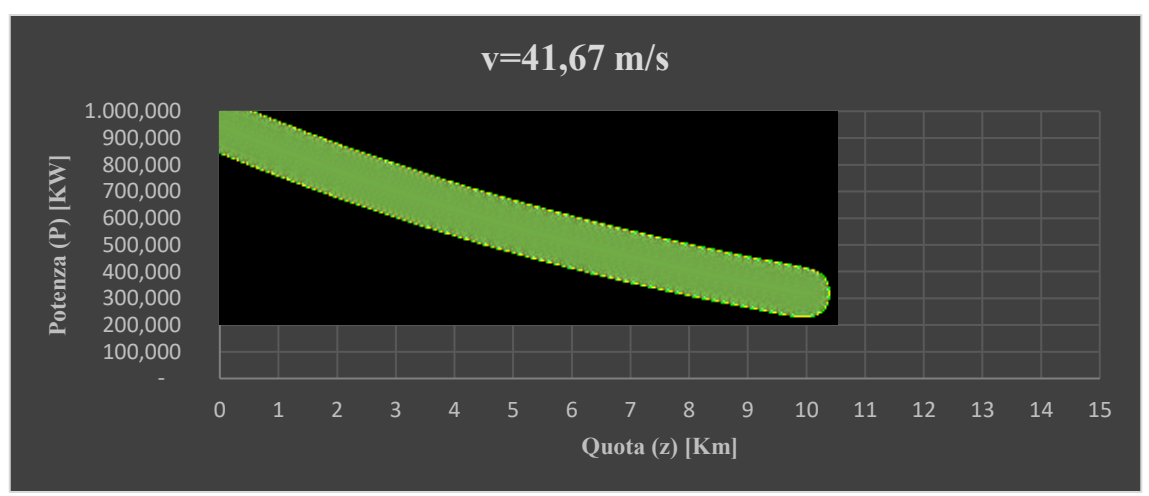

<span id="page-33-1"></span>*Grafico 9*: Variazione Potenza con la quota, con velocità pari a 41,67 m/s

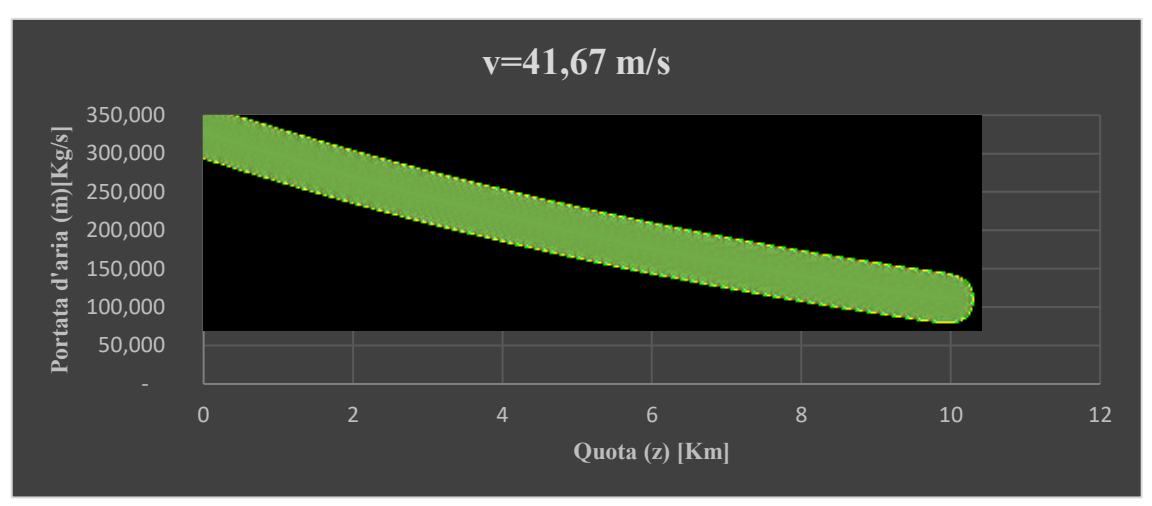

<span id="page-34-0"></span>Grafico 10*: Variazione Portata d'aria attraverso le eliche con la quota, con velocità pari a 41,67 m/s*

iv. Velocità di avanzamento pari a:

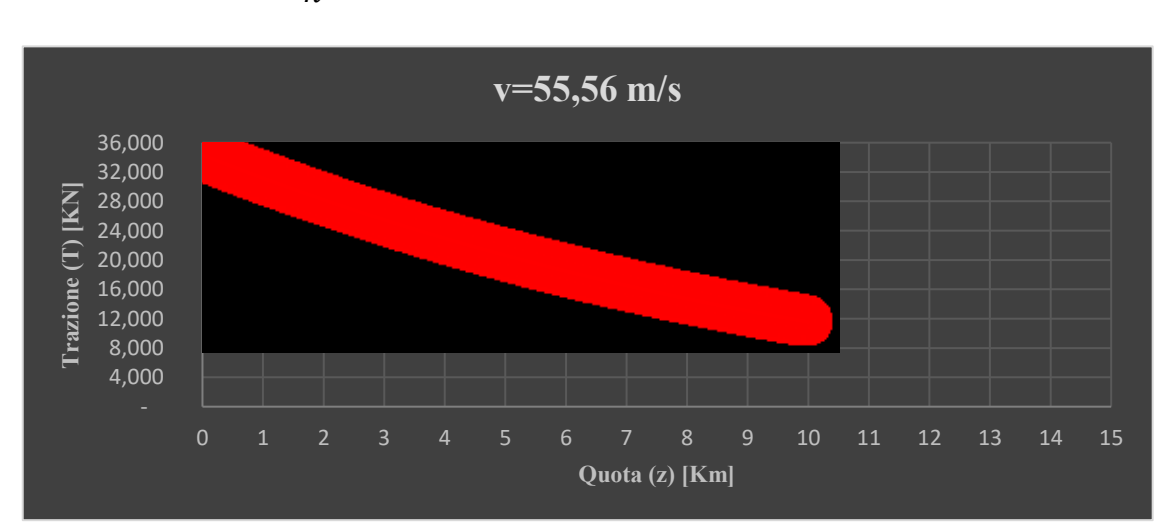

 $v = 200$   $Km / h = 55,56$   $m / s / v_e = 75,17$   $m / s / v_p = 65,37$   $m / s$ 

<span id="page-34-1"></span>*Grafico 11*: Variazione Spinta Propulsiva con la quota, con velocità pari a 55,56 m/s

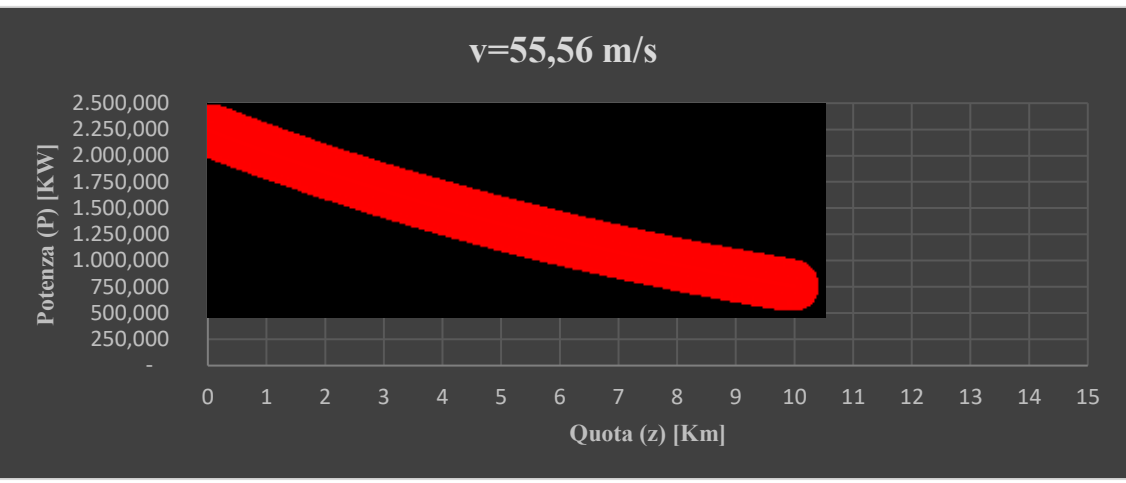

<span id="page-35-0"></span>*Grafico 12*: Variazione Potenza con la quota, con velocità pari a 55,56 m/s

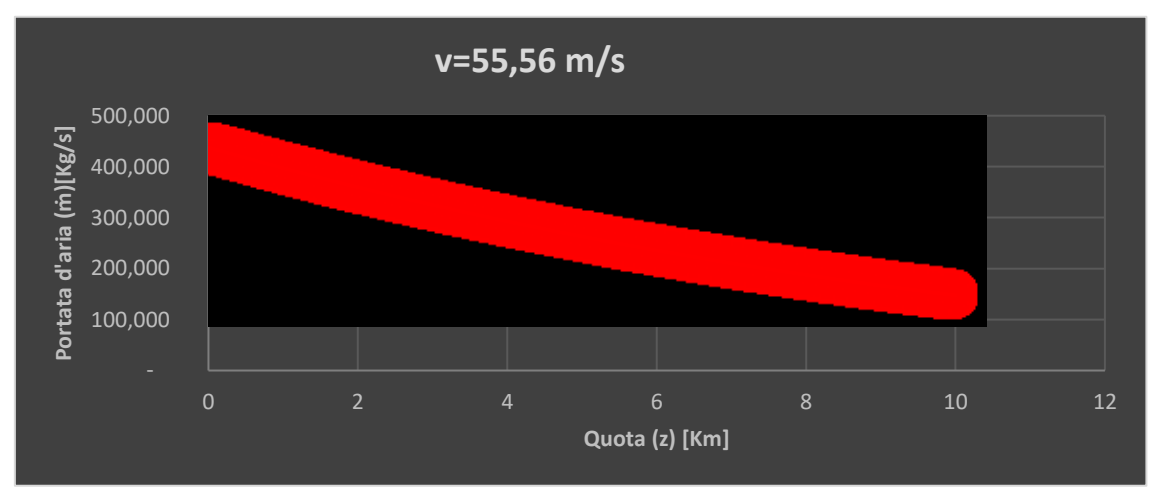

<span id="page-35-1"></span>*Grafico 13*: Variazione Portata d'aria attraverso le eliche con la quota, con velocità pari a 55,56 m/s
#### v. Velocità di avanzamento pari a:

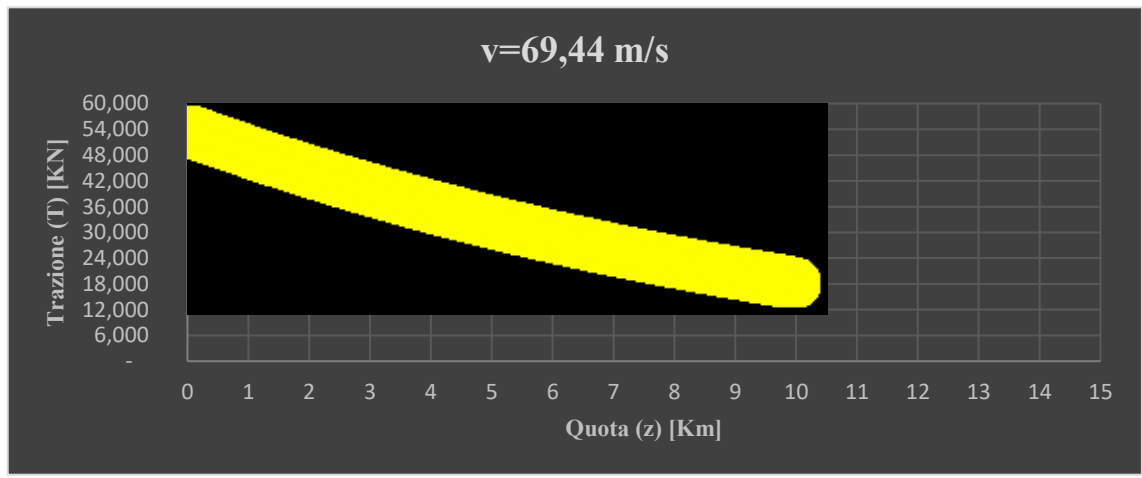

 $v = 250$   $Km / h = 69,44$   $m / s / v_e = 93,95$   $m / s / v_p = 81,7$   $m / s$ 

*Grafico 14*: Variazione Spinta Propulsiva con la quota, con velocità pari a 69,44 m/s

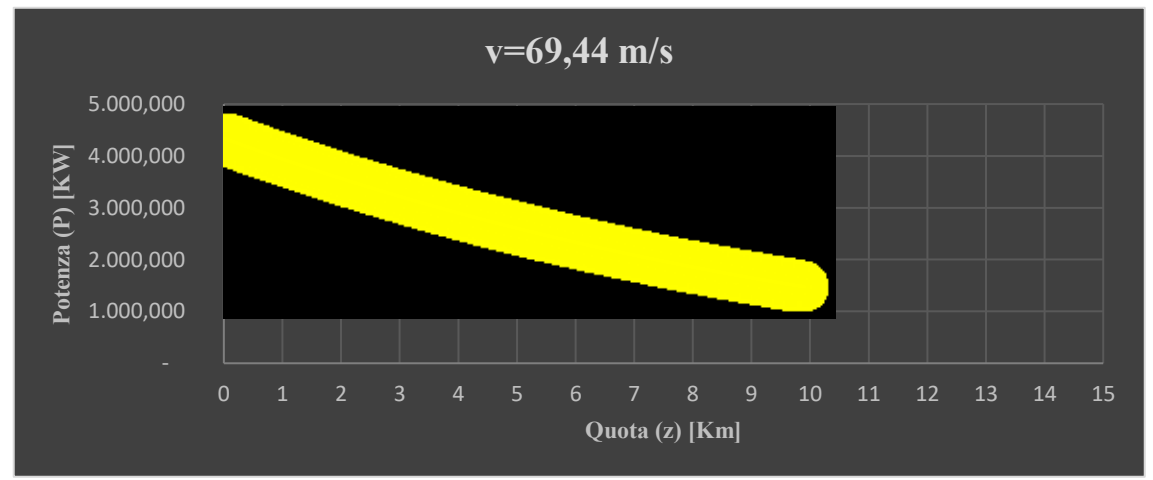

*Grafico 15*: Variazione Potenza con la quota, con velocità pari a 69,44 m/s

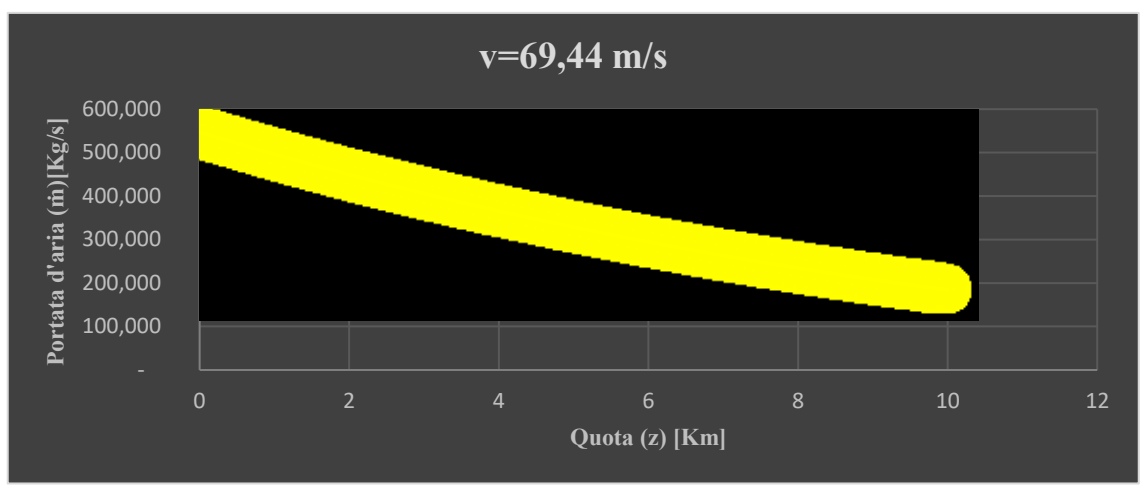

*Grafico 16*: Variazione Portata d'aria attraverso le eliche con la quota, con velocità pari a 69,44 m/s

vi. Velocità di avanzamento pari a:

 $v = 300$   $Km / h = 83,33$   $m / s / v_e = 112,74$   $m / s / v_p = 98,04$   $m / s$ 

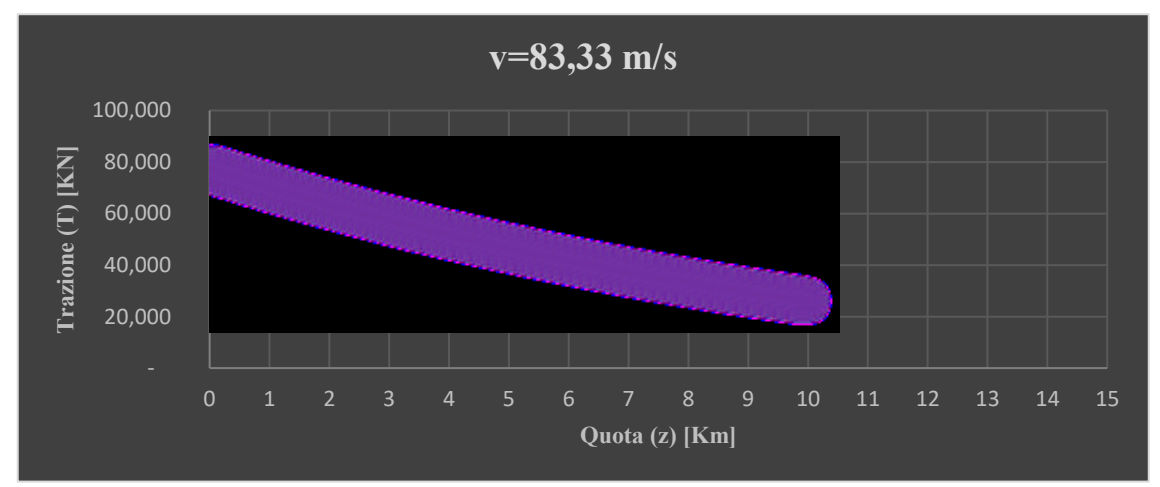

*Grafico 17*: Variazione Spinta Propulsiva con la quota, con velocità pari a 83,33 m/s

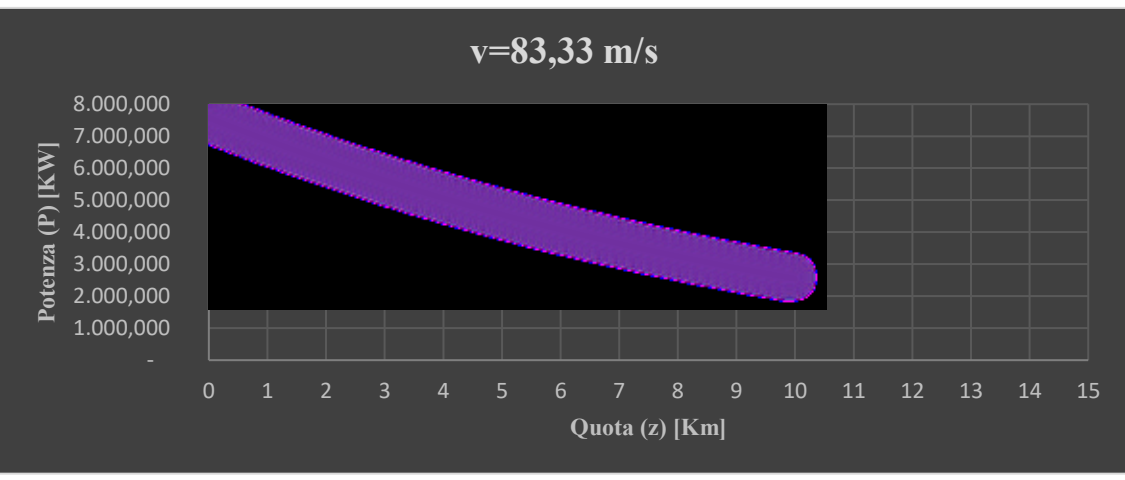

*Grafico 18*: Variazione Potenza con la quota, con velocità pari a 83,33 m/s

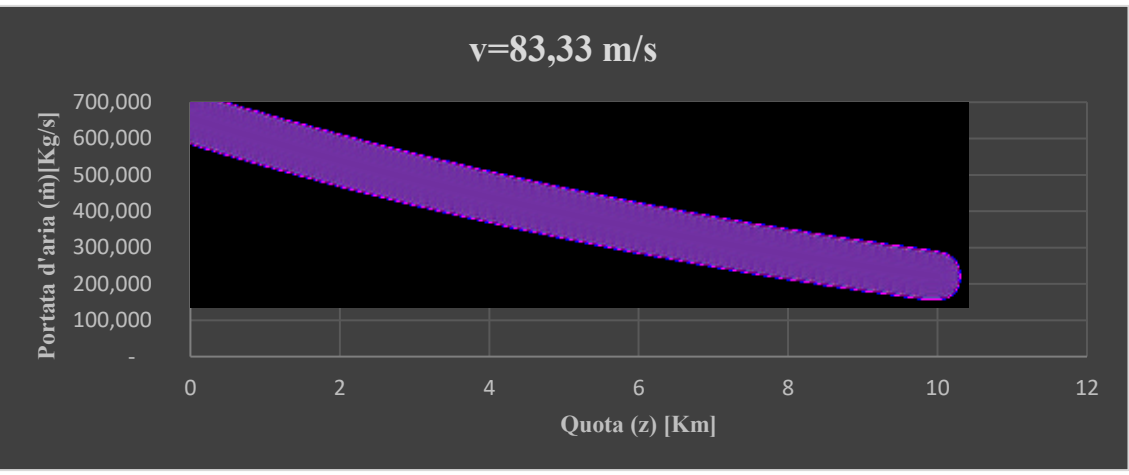

*Grafico 19*: Variazione Portata d'aria attraverso le eliche con la quota, con velocità pari a 83,33 m/s

In seguito, come già anticipato, vengono riportati i vari casi, sia per la spinta che per la potenza che per la portata d'aria, sovrapposti in unico grafico:

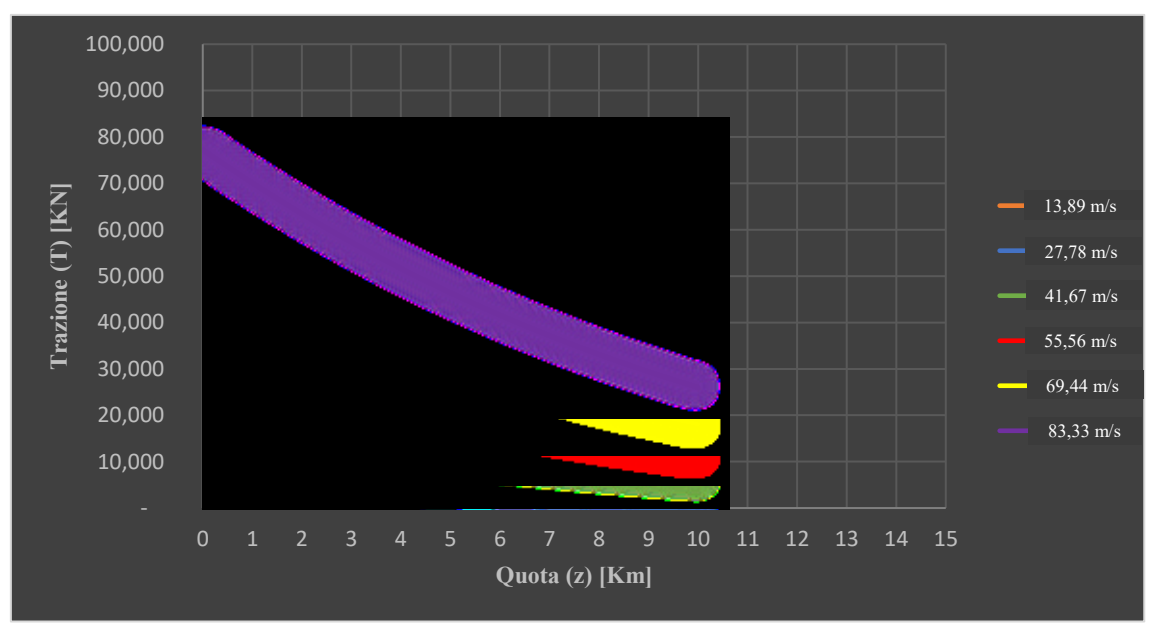

*Grafico 20*: Variazione Spinta Propulsiva con la quota e con velocità di avanzamento

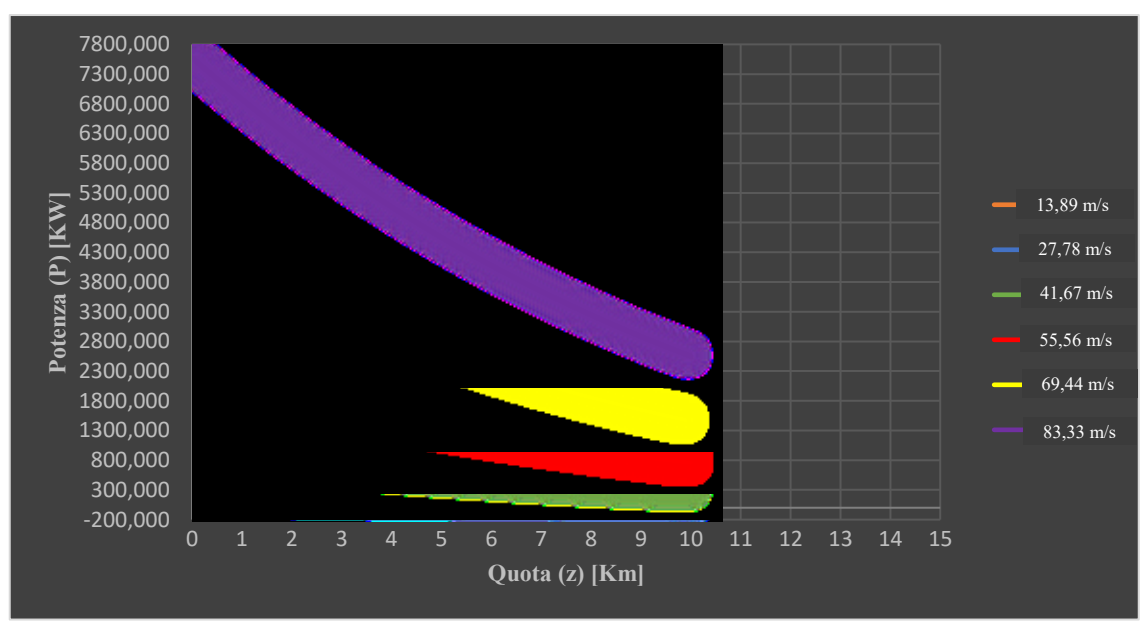

*Grafico 21*: Variazione Potenza con la quota e con velocità di avanzamento

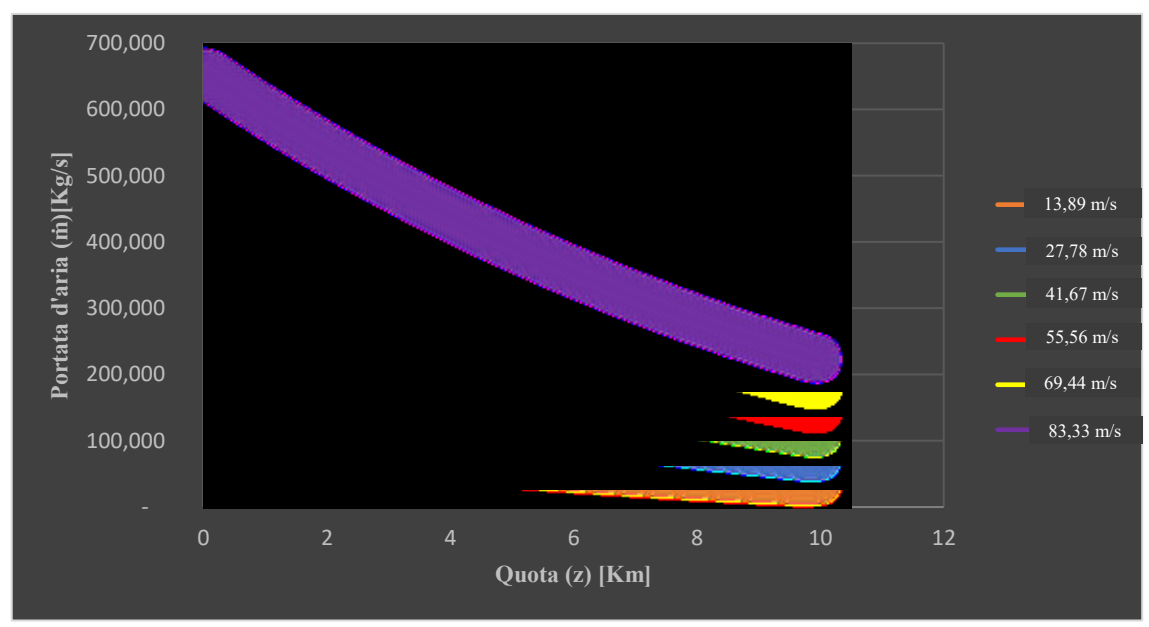

*Grafico 22:* Variazione portata d'aria attraverso le eliche con la quota e con velocità di avanzamento

Da queste analisi svolte, facendo riferimento nello specifico ai *grafici 3.4.1, 3.4.20, 3.4.21* e *3.4.22*, è possibile sottolineare che aumentando la quota:

- il payload diminuisce e di conseguenza il peso massimo ammissibile del dirigibile sarà inferiore;
- si potrà utilizzare una velocità di volo elevata poiché la spinta propulsiva, e di conseguenza la potenza, richieste saranno inferiori;
- la portata d'aria attraverso le pale delle eliche diminuisce.

Nel caso in cui la quota sta diminuendo, si avranno gli effetti opposti, ovvero:

- il payload aumenta e di conseguenza il peso massimo ammissibile del dirigibile sarà superiore;
- si dovrà utilizzare una velocità di volo più bassa poiché la spinta propulsiva, e di conseguenza la potenza, richieste saranno superiori;
- la portata d'aria attraverso le pale delle eliche aumenta

Inoltre sono stati calcolati diametro ed area delle palle delle eliche ed è stato notato che, all'aumentare della velocità e della quota, entrambi i valori rimangono costanti:

- $A_p = 5,47 \; m^2$
- $D_p = 2,64 \ m$

Infine, considerando la velocità costante, sono stati scelti i valori ottimali delle caratteristiche generali dell'aerostato in base alla tipologia di missione da dover svolgere e tenendo in considerazione la variazione in termini di spinta, potenza e payload, come segue:

|                                  | <b>Bassa Quota</b> | Alta quota<br>$(h_1 = 1000 \, m)$ $(h_2 = 5000 \, m)$ |
|----------------------------------|--------------------|-------------------------------------------------------|
| Velocità di volo<br>[m/s]        | 13,89              | 13,89                                                 |
| Payload [Kg]                     | 21370,24           | 8714,10                                               |
| Spinta Propulsiva<br>$[{\bf N}]$ | 1947,86            | 1289,62                                               |
| Potenza [W]                      | 31828,034          | 21072,3                                               |

*Tabella 2*: Caratteristiche generali del Dirigibile Ibrido

#### **4. Analisi sperimentale della turbina**

#### 4.1. Definizione aspetti generali della turbina scelta

Prima di passare all'analisi termodinamica della turbina, è utile definire alcuni aspetti generali di quest'ultima in base alla tipologia di propulsione scelta.

Nel presente lavoro è stata scelta una turbina a gas che fa parte della famiglia delle turbine industriali ed è fondamentalmente un motore *turboshaft*. Storicamente, le turbine industriali sono state sviluppate molto prima rispetto ai classici motori aeronautici per una varietà di applicazioni su terra e mare come: per treni merci o come avviatori dei grandi treni ad alta velocità, per alimentare carri armati militari o per numerose navi da carico o militari, nell'industria petrolifera per azionare pompe o compressori per il gas naturale o per la trasmissione di olio attraverso gli oleodotti.

Tali turbine differiscono dai motori aeronautici in quanto non hanno limitazioni di dimensioni e peso ed inoltre presentano velocità di scarico pressoché nulle poiché la maggior parte dell'energia termica, sviluppata durante il ciclo termodinamico, viene convertita in altre forme di energia per alimentare il carico a cui viene collegata la turbina. Nello specifico, in questo caso l'energia viene convertita da termica ad elettrica attraverso generatori termoelettrici per alimentare l'elica.

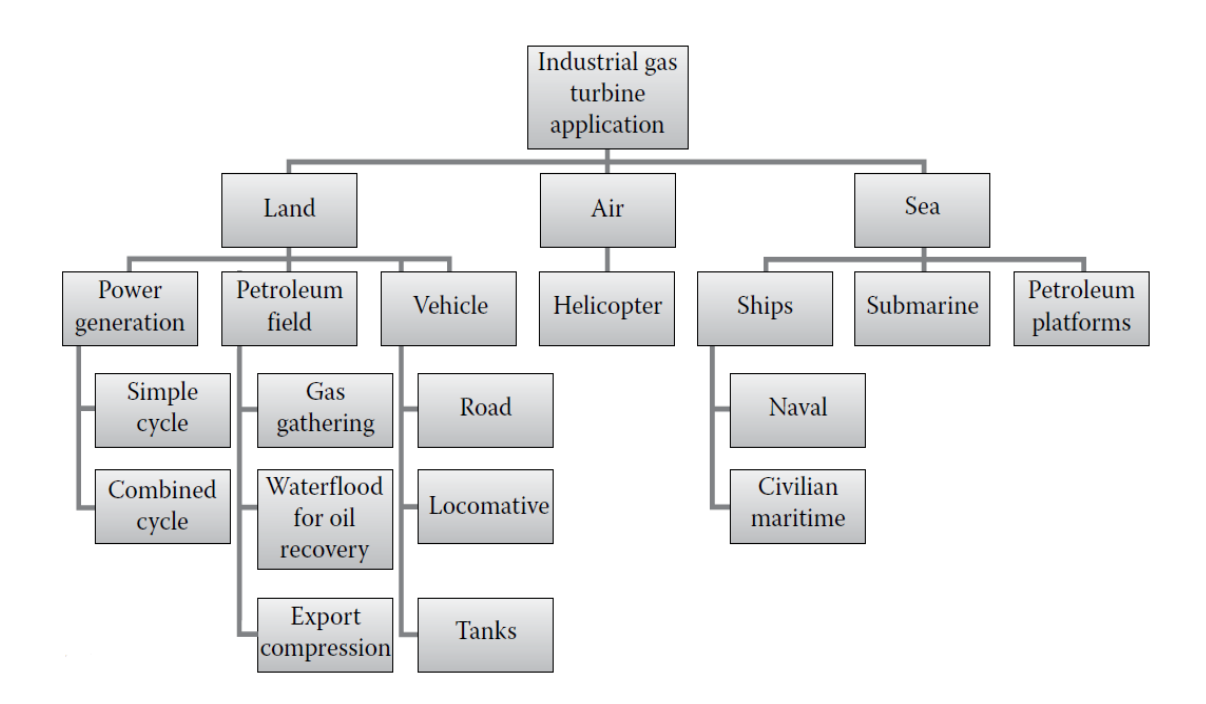

*Figura 23*: Classificazione Turbine a gas Industriali

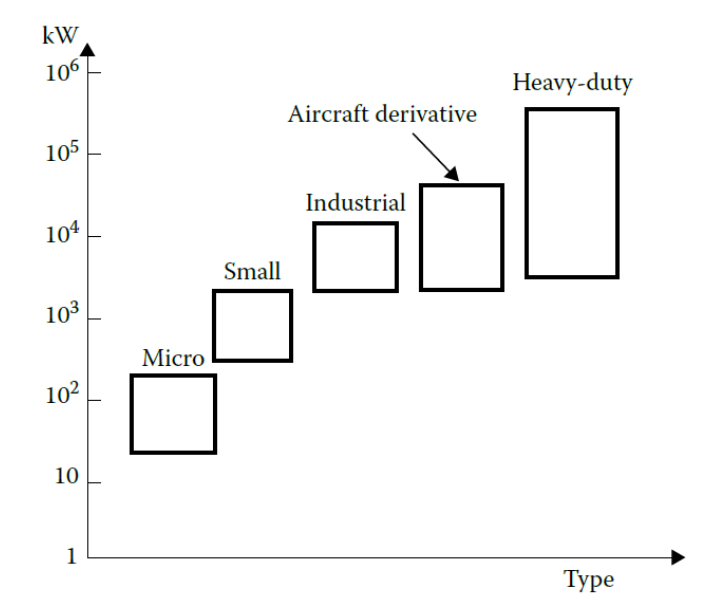

*Grafico 23*: range di potenza delle varie applicazioni delle turbine a gas

Nell'aerostato sviluppato in questo caso le potenze richieste sono degli ordini di  $30 \, kW$  circa e di conseguenza si tratta di microturbine a gas.

Un'altra classificazione di tali turbine, utile da evidenziare, è quella che fa riferimento alla configurazione scelta, poiché tali motori si possono sviluppare sia a singolo che a multi stadio ed inoltre il carico può essere alimentato dal lato freddo o caldo della turbina. Per il dirigibile implementato in tale lavoro si è scelta la configurazione mostrata in seguito.

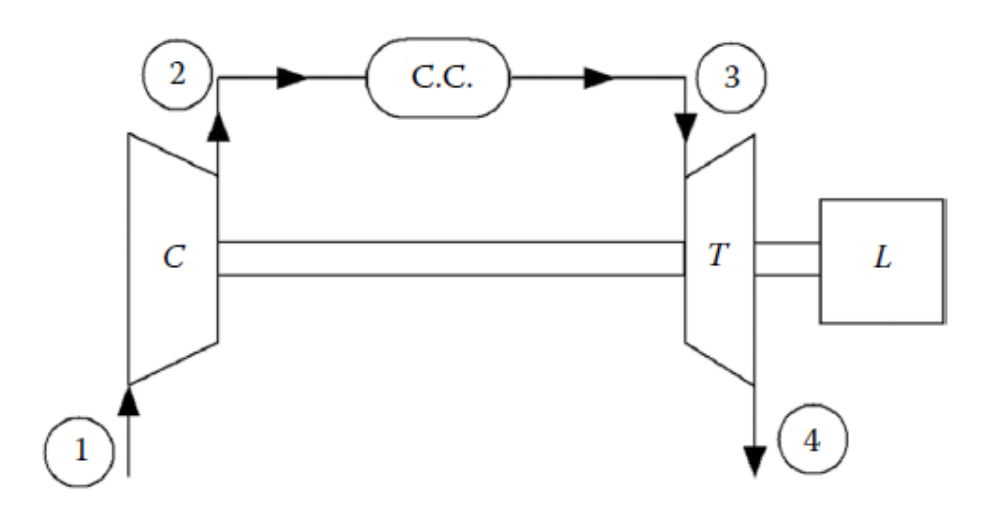

*Figura 24*: turbina a singolo stadio con carico calettato sul lato caldo del motore

#### 4.2. Definizione componenti principali della turbina

Dopo aver definito la tipologia di turbina da installare sul dirigibile, adesso è possibile caratterizzare i principali componenti e svolgere l'analisi termodinamica partendo dalle caratteristiche generali dell'aerostato.

Esse operano secondo il ciclo termodinamico noto come ciclo Brayton e sono costituite da 4 componenti principali e 2 integranti rispettivamente, come mostrato in figura:

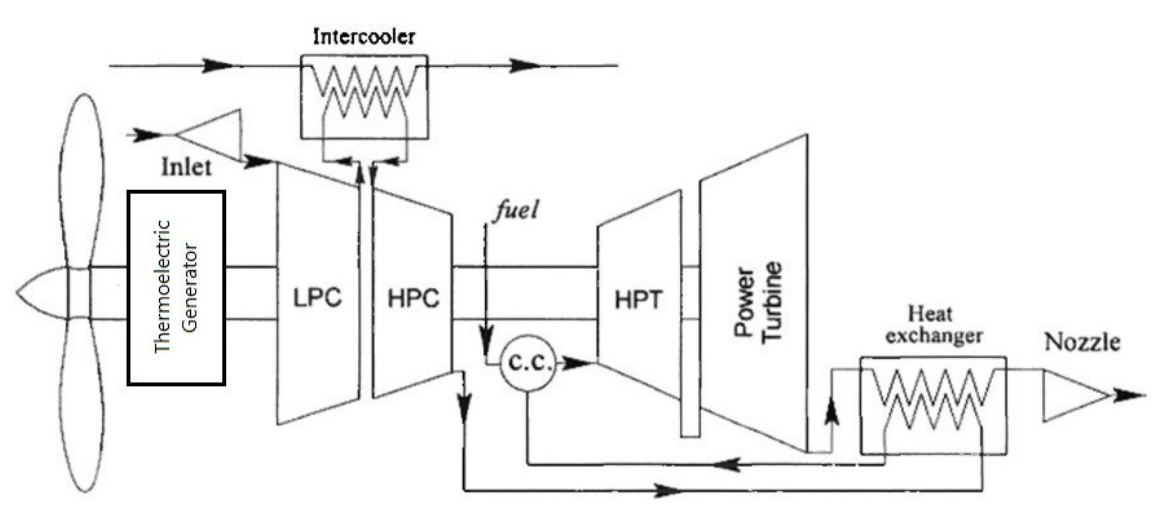

*Figura 25*: Schema di un motore turboshaft con Intercooler e Rigeneratore di calore

- Diffusore
- Compressore
- Combustore
- Turbina
- **Intercooler**
- Rigeneratore di calore

Il diffusore ha l'obbiettivo di aspirare il gas circostante dal pallone per inviarlo al compressore e si presume che non ci siano variazioni nella temperatura totale e pressione dai valori ambientali ( $T_{01} = T_a$ ,  $p_{01} = p_a$ ).

Il compressore è quel componente in grado di fornire un certo rapporto di compressione, quindi è in grado di aumentare la pressione totale del fluido che lo attraversa. Il fluido in uscita dal compressore, che ha innalzato la sua temperatura, può essere indirizzato direttamente alla camera di combustione (nel caso di ciclo turbogas semplice) oppure indirettamente, dopo aver attraversato un recuperatore di calore che preriscalda il fluido, utilizzando il calore del gas di scarico della turbina (ciclo turbogas rigenerato). Nel caso di ciclo rigenerato si avrà un rendimento maggiore della turbina ma con un componente aggiuntivo, il quale si ripercuote negativamente sui costi e sul peso. Dalle figure successive si possono sottolineare le differenze tra le due tipologie di ciclo ed in particolare si nota che in quello rigenerativo, il fluido all'uscita del compressore, anziché essere introdotto direttamente nel combustore, viene riscaldato dalla temperatura  $T_2$  alla temperatura  $T_5$  attraverso la cessione di calore nello scambiatore da parte dei gas di scarico della turbina stessa. In questo modo il calore che deve essere fornito nella camera di combustione risulta minore rispetto caso del ciclo semplice.

Il componente successivo è il combustore, il cui scopo è quello di aumentare la temperatura del flusso attraverso la combustione, necessaria per il raggiungimento della temperatura massima del ciclo  $T_3$ , la quale dipende dalla scelta dei materiali utilizzati nel componente.

Successivamente il fluido, che sarà costituito dai prodotti della combustione, attraversa la turbina nella quale la temperatura subisce una diminuzione grazie all'espansione all'interno di essa. Al termine dell'espansione, una parte del gas può attraversare lo scambiatore di calore nel caso di ciclo rigenerato oppure andare direttamente verso l'ugello di scarico nel caso di ciclo semplice, mentre il resto del gas verrà rigettato all'interno di una sacca a parte presente dentro il pallone, affinché venga riqualificato prima di essere mescolato con il resto del gas "pulito".

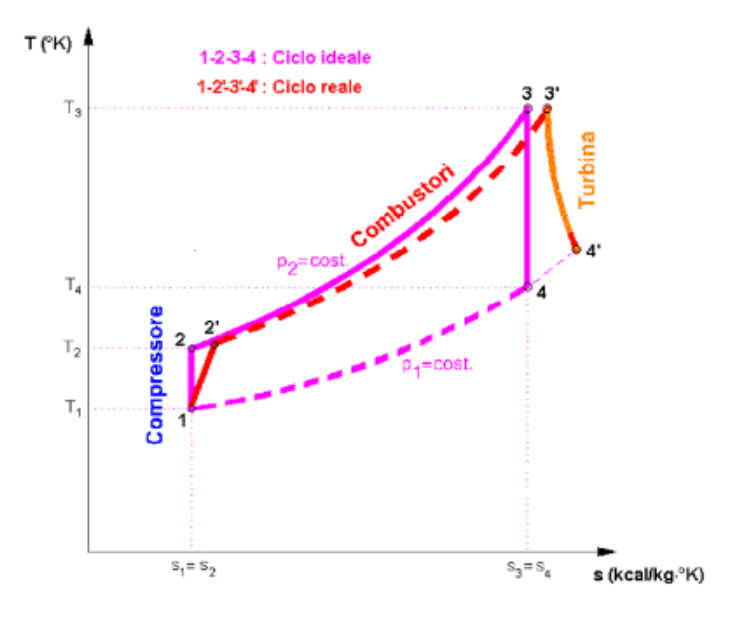

*Grafico 24*: Ciclo Brayton semplice

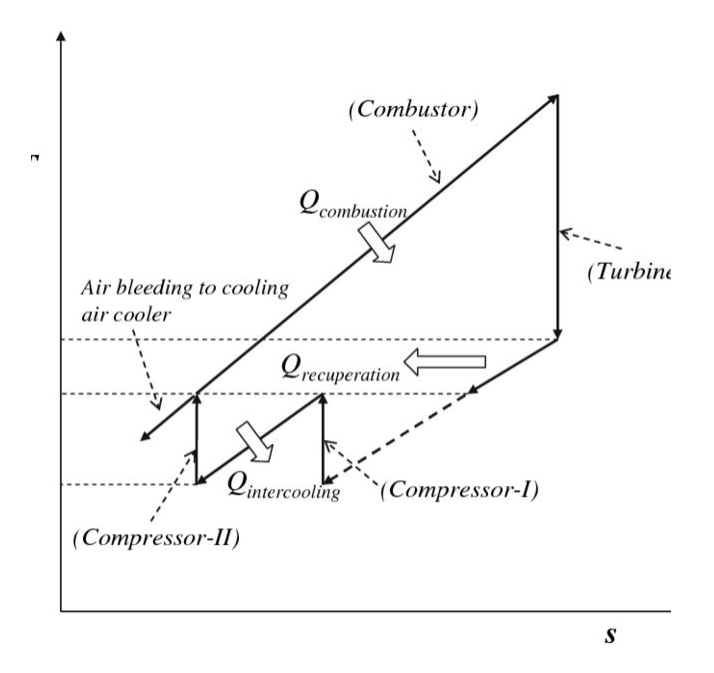

*Grafico 25*: Ciclo Brayton rigenerato

#### 4.3. Configurazione dell'impianto e dati di progetto

Nel seguente paragrafo verrà elaborato nello specifico il ciclo termodinamico semplice del motore *turboshaft* del dirigibile ed in particolare saranno sviluppati cicli differenti a seconda della quota e dalla tipologia di fluido che attraversa la turbina stessa, per mettere in evidenzia le differenze in termini di prestazione, consumi ed emissioni. Nel caso sviluppato considerando l'aria come gas, essa avrà come caratteristiche iniziali  $(T, p, \rho)$ , quelle riferite a quota  $h_1 = 1000$  m e  $h_2 = 5000$  m, mentre nel secondo il gas che verrà considerato sarà il Tridyne con caratteristiche  $(f, c_{p,mix})$  ottenute da esperienze passate, basate sulla produzione di gas ad elevata temperatura [10] o attraverso calcoli analitici.

Il cuore della turbina è il gruppo costituito da compressore, camera di combustione e turbina, i quali sono calettati su un singolo albero con il generatore elettrico, infatti una delle considerazioni più significative riguarda la scelta del tipo di compressore e del relativo rapporto di compressione, con valori di quest'ultimo che oscillano in un range che va da 2,5 a 8, sia per compressori centrifughi a singolo stadio, sia per compressori assiali multi-stadio.

Un altro fattore fondamentale nel rendimento delle turbine è la temperatura in uscita dalla camera di combustione, poiché a parità di rapporto di compressione, un aumento di tale temperatura implica un aumento del rendimento; questo aspetto però comporterà l'utilizzo di materiali adeguati, in quanto le alte temperature possono danneggiare la struttura.

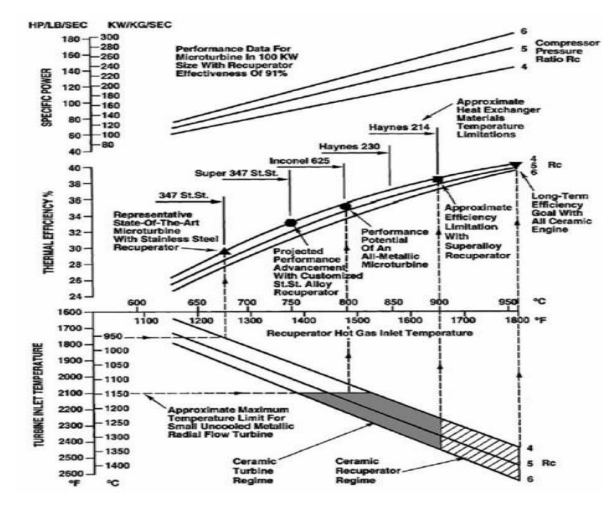

*Figura 26*:Effetto della temperatura limite dei materiali dei generatori sulle prestazioni delle microturbine a gas

In particolare da tale grafico si può notare che i materiali metallici, (leghe di nichel, cromo, alluminio e ferro) sono in grado di resistere fino ad una temperatura massima di 900 °C (1200 K), al di sopra della quale il materiale inizia ad ossidarsi, comportando un rapido deterioramento, ma tale limite viene superato, adoperando turbine costituite da materiali ceramici in grado di resistere fino a 1450 °C (1730 K), come ad esempio nitruro di silicio, utilizzato nel nostro studio.

Di seguito vengono riportati i dati utilizzati per l'analisi termodinamica nel caso di ciclo con aria:

| Calore specifico dell'aria a pressione costante          | $c_p = 1004.5$ J/Kg · K               |
|----------------------------------------------------------|---------------------------------------|
| Calore specifico del gas di scarico a pressione costante | $c_{p,q} = 1130 \text{ J/Kg} \cdot K$ |
| Rapporto tra i calori specifici dell'aria                | $y = 1.4$                             |
| Rapporto tra i calori specifici del gas di scarico       | $y_q = 1,33$                          |
| Potere calorifico (aria + combustibile)                  | $Q_f = 45$ MJ/Kg                      |
| Rendimento compressore                                   | $\eta_c = 0.8$                        |
| Rendimento combustore                                    | $\eta_h = 0.98$                       |
| Rendimento turbina                                       | $\eta_t = 0.85$                       |
| Rendimento ugello di scarico                             | $\eta_n = 0.98$                       |
| Coefficiente di perdita di pressione totale combustore   | $r_h = 0.96$                          |
| Rapporto di compressione                                 | $\beta = 3.2$                         |

*Tabella 3*: Dati iniziali del ciclo termodinamico con aria

Nel caso del Tridyne, visto che si tratta di una miscela di tre gas differenti, i dati utili per l'analisi termodinamica sono stati estrapolati attraverso varie equazioni, partendo dal dato relativo al volume del pallone del dirigibile e differenziando le due quote di volo come mostrato in seguito:

• Quota  $h = 5000$ m:

$$
V_b=9655\ m^3
$$

Da ciò, è stato svolta la partizione di tale volume per i tre gas costituenti considerando l'85%, il 10% ed il 5% di tutto il volume complessivo per l'Elio, l'Idrogeno e l'Ossigeno rispettivamente, ottenendo così:

 $V_{He} = 8206,75$   $m^3$ 

 $V_{H2} = 965.5 m^3$ 

$$
V_{O2}=482,75\ m^3
$$

Per calcolare le rispettive masse, e di conseguenza trovare il valore della massa totale della miscela, è stata considerata l'equazione dei gas perfetti per ogni singolo gas e sono stati sommati i vari valori ottenuti tenendo conto della massa molare di ogni elemento e del valore di pressione e temperatura a tale quota [11], come segue:

$$
m_{mix} = m_{He} + m_{H2} + m_{O2}
$$

Dalla quale si può scrivere:

$$
m_{mix} = \frac{M_{m,He} \cdot p_a}{R \cdot T_a} + \frac{M_{m,H2} \cdot p_a}{R \cdot T_a} + \frac{M_{m,O2} \cdot p_a}{R \cdot T_a}
$$

Considerando i seguenti dati:

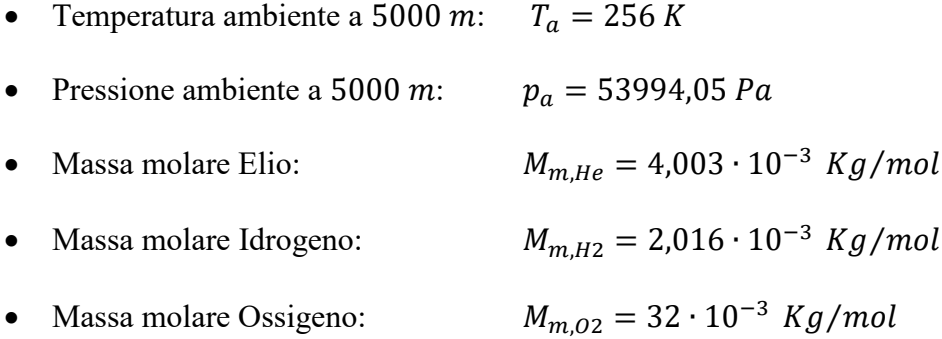

Conseguentemente si ottiene la massa della miscela che attraversa la turbina alla quota designata:

$$
m_{mix} = 1276.63 \quad Kg
$$

Inoltre, con questa partizione delle masse è possibile sottolineare come il rapporto stechiometrico, dato dal rapporto tra la massa del comburente (Ossigeno) e del combustibile (Idrogeno) affinché la combustione sia completa, risulta essere pari a 8 e ciò ci permette di avere il massimo calore durante tale trasformazione con quantità minime di gas.

Poiché adesso l'obbiettivo è quello di calcolare la costante della miscela ed i correlati calori specifici, bisogna prima determinare il numero di moli di ogni singolo gas dividendo la massa in grammi con il proprio peso molare e poi sommare i singoli valori per trovare il numero di moli della miscela:

$$
N_{He} = \frac{m_{He}}{M_{m,He}} = 208513,62 \text{ mol}
$$

$$
N_{H2} = \frac{m_{H2}}{M_{m,H2}} = 24518,85 \text{ mol}
$$

$$
N_{O2} = \frac{m_{O2}}{M_{m,O2}} = 12266,25 \text{ mol}
$$

$$
N_{mix} = N_{He} + N_{H2} + N_{O2} = 245298,75 \, mol
$$

Adesso è necessario calcolare la massa molare media della miscela, data dal rapporto tra la massa della miscela ed il numero di moli, per trovare infine la costante della miscela, data invece dal rapporto tra la costante universale dei gas e la massa molare media:

$$
M_{m,mix} = \frac{m_{mix}}{N_{mix}} = 5.2 \frac{Kg}{Kmol}
$$

$$
R_{mix} = \frac{R}{M_{m,mix}} = 1,599 \frac{KJ}{Kg \cdot K}
$$

In cui  $R = 8,314$  *J/mol*  $\cdot$  *K*.

Per completare i dati necessari per l'analisi termodinamica nel caso del Tridyne a quota 5000 $m$  bisogna trovare: la densità della miscela, i calori specifici ed il loro rapporto  $(y)$ , il potere calorifico associato al combustibile ed i calori specifici del gas di scarico con il rispettivo rapporto  $(\gamma_g)$ . Partiamo dalla densità, data dal rapporto tra la massa della miscela e il volume da essa occupato:

$$
\rho_{mix} = \frac{M_{m,mix} \cdot p_a}{R \cdot T_a} = 0.132 \frac{Kg}{m^3}
$$

I calori specifici della miscela sono stati calcolati utilizzando l'equazione utile per il calore specifico a volume costante e la relazione di Mayer, tenendo conto delle proprietà riferite all'unità di massa che coinvolgono le frazioni ponderali [12]:

$$
c_{v,mix} = \frac{(m_{He} \cdot c_{v,He}) + (m_{H2} \cdot c_{v,H2}) + (m_{O2} \cdot c_{v,O2})}{m_{He} + m_{H2} + m_{O2}} = 2.65 \text{ KJ/Kg} \cdot \text{K}
$$

$$
c_{p,mix} = c_{v,mix} + R_{mix} = 4.25 \, KJ/Kg \cdot K
$$

$$
\gamma_{mix} = \frac{c_{p,mix}}{c_{v,mix}} = 1.6
$$

In cui:

 $c_{v,He} = 3,140 KJ/Kg \cdot K$   $c_{v,H2} = 10,13 KJ/Kg \cdot K$   $c_{v,O2} = 0,649 KJ/Kg \cdot K$ 

Per definire invece il potere calorifico nel caso del Tridyne è necessario analizzare il comportamento dei tre gas costituenti e visto che l'elio  $(He)$  è inerte durante la combustione, allora avremo che quest'ultima avverrà solo tra l'idrogeno, che sarà il "carburante", e l'ossigeno che invece sarà l'elemento ossidante nella reazione. Quindi per definire analiticamente il potere calorifico del Tridyne basta solamente considerare il potere calorifico inferiore dell'idrogeno pari a quello della miscela:

$$
Q_{f,H2} = 120,971 \, MJ/Kg
$$

$$
Q_{f,mix} = Q_{f,H2} = 120,971 \, MJ/Kg
$$

Successivamente è stato imposto un limite nella camera di combustione ma in questo caso non alla  $T_{max}$  ma al rapporto di diluizione, dato dal rapporto tra la massa del combustibile (Idrogeno) e la massa della miscela entrante, che non deve essere  $f > 0.65$ .

$$
f = \frac{m_{H2}}{m_{mix}} = 0.04
$$

Infine per determinare i calori specifici del gas di scarico con il rispettivo rapporto  $(\gamma_g)$  è stato utilizzato il calcolatore *CpropepShell*, nel quale sono stati inseriti i tre gas della miscela con le rispettive masse espresse in grammi e, attraverso il comando del calcolo dell'equilibrio "congelato", sono stati ottenuti i seguenti valori all'uscita dalla camera di combustione:

|                     |   | CHAMBER     | THROAT     | EXIT        |
|---------------------|---|-------------|------------|-------------|
| Pressure (atm)      | н | 3.948       | 1.982      | 0.987       |
| Temperature (K)     | ÷ | 1416.034    | 1107.209   | 859.693     |
| (kJ/kg)<br>н        | Ξ | 0.001       | -1312.714  | $-2348.151$ |
| (kJ/ka)<br>IJ       | Ξ | $-2148.649$ | -2992.761  | $-3652.625$ |
| (kJ/kg)<br>IG.      |   | -41150.157  | -33488.371 | -27330.954  |
| IS.<br>(kJ/(kq)(k)) |   | 29.060      | 29.060     | 29.060      |
| (q/no1)<br>И.       | ÷ | 5.480       | 5.480      | 5.480       |
| (dLnV/dLnP)t        |   | $-1.00000$  | -1.00000   | -1.00000    |
| (dLnV/dLnT)p        | ÷ | 1.00000     | 1.00000    | 1.00000     |
| Cp (kJ/(kg)(K))     | Ξ | 4.28575     | 4.21391    | 4.15272     |
| (v (kJ/(kg))(K))    | Ξ | 2.76838     | 2.69653    | 2.63535     |
| Co/Cv               | Ξ | 1.54811     | 1.56271    | 1.57578     |
| Ganna               |   | 1.54811     | 1.56271    | 1.57578     |
|                     |   |             |            |             |

*Figura 27*: Calori specifici della miscela ottenuti attraverso il tool

Adesso è possibile riportare tutti i dati necessari per svolgere l'analisi termodinamica nel caso di ciclo con Tridyne alla quota minore:

| Calore specifico della miscela a<br>pressione costante      | $c_{n,mix} = 4250 J/Kg \cdot K$        |
|-------------------------------------------------------------|----------------------------------------|
| Calore specifico del gas di scarico a<br>pressione costante | $c_{p,mix,g} = 4152,72$ J/Kg $\cdot$ K |
| Rapporto tra i calori specifici della<br>miscela            | $y_{mix} = 1.6$                        |
| Rapporto tra i calori specifici del gas di<br>scarico       | $y_{mix,g} = 1,5758$                   |
| Potere calorifico (idrogeno + ossigeno)                     | $Q_{f,mix} = 120,971$ MJ/Kg            |
| Rendimento compressore                                      | $\eta_c = 0.8$                         |
| Rendimento presa dinamica                                   | $\eta_d = 0.97$                        |
| Rendimento combustore                                       | $\eta_h = 0.98$                        |
| Rendimento turbina                                          | $\eta_t = 0.85$                        |
| Rendimento ugello di scarico                                | $\eta_n = 0.98$                        |
| Coefficiente di perdita di pressione totale<br>combustore   | $r_h = 0.96$                           |
| Rapporto di compressione                                    | $\beta = 3.2$                          |
| Densità miscela                                             | $\rho_{mix} = 0.132 Kg/m^3$            |

*Tabella 4*: Dati iniziali del ciclo termodinamico con aria

Prima di svolgere definitivamente l'analisi termodinamica del dirigibile sarebbe doveroso ricalcolare i dati necessari per la quota di 1000  $m$  nel caso di Tridyne, seguendo i passaggi precedenti, visto che la massa della miscela ed il relativo numero di moli sono differenti:

$$
m_{mix} = 1928,24 \, Kg, \qquad N_{mix} = 370505,37 \, mol
$$

Però visto che le proporzioni delle proprietà riguardanti l'unità di massa che coinvolgono le frazioni ponderali, riferite ai tre gas presenti all'interno della miscela, rimangono invariate e allora anche i dati necessari resteranno uguali. L'unica eccezione in questo caso sarà la densità della miscela poiché, oltre a dipendere dalla massa molare, dipenderà anche dai dati atmosferici e quindi varierà, come segue:

$$
\rho_{mix} = \frac{M_{m,mix} \cdot p_a}{R \cdot T_a} = 0.2 \frac{Kg}{m^3}
$$

In cui:

- Temperatura ambiente a 1000 m:  $T_a = 281,65 K$
- Pressione ambiente a 1000 m:  $p_a = 89876 Pa$

Inoltre, per completezza viene riportata graficamente la variazione di massa della miscela presente all'interno dell'aerostato con la variazione di quota e si può evidenziare appunto che a quota maggiore la massa della miscela sarà minore per poter continuare a sfruttare il principio di Archimede.

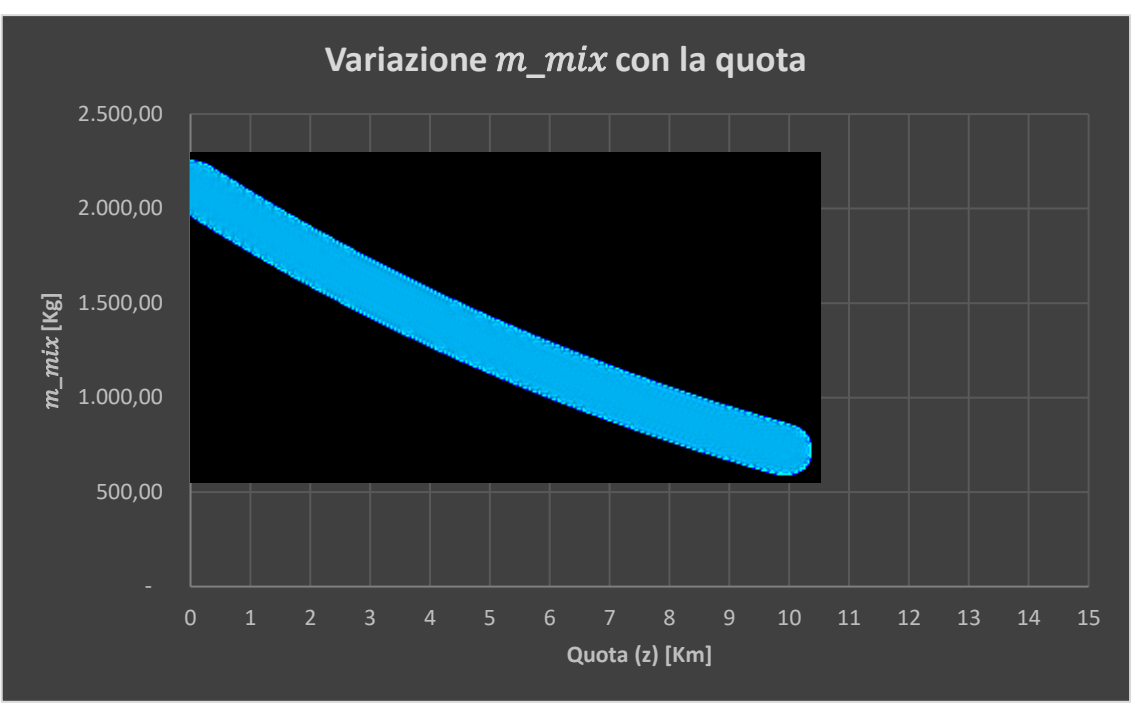

*Tabella 5*: Variazione  $m_{mix}$  con la quota

#### 4.5. Analisi Termodinamica

Per poter descrivere il ciclo termodinamico è comodo definire alcune stazioni, che individuano la posizione del flusso all'interno dei vari componenti. Il flusso nelle condizioni iniziali avrà caratteristiche dipendenti dalle condizioni atmosferiche (a) sia nel caso dell'aria che nel caso del Tridyne. Dopo il passaggio attraverso il diffusore, nel quale il flusso avrà subito un piccolo incremento di temperatura e pressione trascurabile, esso raggiungerà il compressore. Se quest'ultimo si comportasse idealmente, potremmo considerarlo come una macchina reversibile che scambia esclusivamente lavoro e di conseguenza la trasformazione del flusso, dovuta all'azione di un compressore ideale, sarebbe un'isentropica. Nel caso reale invece, la trasformazione attraverso il compressore sarà un'adiabatica irreversibile e quindi per ottenere lo stesso risultato, cioè lo stesso rapporto di compressione  $(\beta)$ , sarà necessario compiere un maggior lavoro. Dalle relazioni isentropiche e dall'equazione di conservazione dell'energia si riesce ad ottenere la soluzione del punto (3) (uscita dal compressore), in termini di temperatura e pressione, una volta noti  $\beta$  e  $\eta_c$  [13].

L'analisi termodinamica è stata svolta considerando la missione alle due quote differenti scelte e tenendo conto del gas contenuto all'interno del dirigibile, quindi o aria o Tridyne; quest'ultimo considerato in approssimazione formato solo da elio fino alla stazione del compressore e composto dal gas combusto dalla camera di combustione sino all'uscita della turbina. Infine è stato implementato da Intercooler e Rigeneratore, due componenti integranti per avere un'ottimizzazione del rendimento, poiché a parità di rapporto di compressione permettono di ottenere una temperatura di ingresso in turbina più elevata e quindi un aumento del rendimento.

Adesso, considerando sia i dati necessari calcolati nel paragrafo precedente e sia i dati delle condizioni iniziali elencati seguentemente, verrà svolta l'analisi termodinamica:

# **1. BASSA QUOTA**  $(h_1 = 1000 \text{ m})$

| Aria                       | <b>Elio</b>                 |
|----------------------------|-----------------------------|
| $\rho_a = 1,1117 \ kg/m^3$ | $\rho_{He} = 0.1785 kg/m^3$ |
| $p_a = 89876$ Pa           | $p_i = 89876 Pa$            |
| $T_a = 281,65 K$           | $T_i = 281,65K$             |
| $V = 13,89 \ m/s$          | $V = 13,89 \; m/s$          |
| $M=0,1$                    | $M = 0, 1$                  |
| $\gamma = 1, 4$            | $\gamma_{He} = 1,66$        |

*Tabella 6*: Dati dei due gas a quota  $h_1 = 1000 \ m$ 

# *Diffusore*

• Aria  $(a \rightarrow 2)$ :

 $p_2 \cong p_a = 89876 Pa$ 

 $T_2 \cong T_a = 281,65\;K$ 

• Elio  $(a \rightarrow 2)$ :

$$
p_2 \cong p_a = 89876 Pa
$$

$$
T_2 \cong T_a = 281,65 K
$$

#### *Compressore*

Aria  $(2 \rightarrow 3)$ :

$$
p_3=p_2\cdot\beta=287603.2 Pa
$$

$$
T_3 = T_2 \cdot \left( 1 + \frac{\beta^{\frac{\gamma - 1}{\gamma}} - 1}{\eta_c} \right) = 420.6 \, K
$$

• 
$$
\text{Elio} (2 \rightarrow 3)
$$
:

$$
p_3 = p_2 \cdot \beta = 287603.2 Pa
$$

$$
T_3 = T_2 \cdot \left( 1 + \frac{\beta^{\frac{\gamma_{He} - 1}{\gamma_{He}}} - 1}{\eta_c} \right) = 488,92 \text{ K}
$$

Nel piano T-S il punto 3 è quindi sulla stessa isobara del punto (3) ideale, ma a valori di entropia e temperatura più alti. Si ricorda che il lavoro di compressione è proporzionale alla differenza di ordinate dei due estremi della trasformazione. Da questi valori ottenuti è possibili intuire che a causa della compressione adiabatica del gas, la temperatura e la pressione in uscita dal compressore sono aumentate notevolmente. Successivamente si è passati alla determinazione della pressione e della temperatura in uscita dalla camera di combustione nel caso di Tridyne (4) conoscendo *f* della miscela*,*  dato dal rapporto della frazione di massa [13]. Nel caso di aria è stata fissata la stessa temperatura massima di ciclo ottenuta nel caso di Tridyne ed è stato calcolato il rapporto di diluizione *f*, in modo tale da avere un paragone delle variabili presenti all'interno dell'analisi termodinamica. Le temperature in gioco non possono essere eccessivamente

elevate, nel punto (4) la massima temperatura di ingresso turbina tra i due casi risulta essere pari a 1700  $K$  circa, e questa non può superare i 1300  $K$  se scegliessimo come materiale leghe a base Nichel, ma tale limite tecnologico potrà essere superato con l'adozione di materiali ceramici che consentiranno di elevare la temperatura in ingresso in turbina fino a 1750  $K$  circa.

#### *Combustore*

• Aria  $(3 \rightarrow 4)$ :

$$
p_4 = p_3 \cdot r_b = 276099,07 Pa
$$

$$
T_4 = 1757{,}91 \, K
$$

$$
f = \frac{c_{p,g} \cdot T_4 - c_p \cdot T_3}{\eta_b Q_f} = 0.034
$$

• Elio  $(3 \rightarrow 4)$ :

$$
p_4 = p_3 \cdot r_b = 276099,07 \ Pa
$$

$$
f = 0.04
$$

$$
T_4 = \frac{c_{p,ing} \cdot T_3 + f \eta_b Q_f}{c_{pg}} = 1757,91 \, K
$$

#### *Turbina*

• Aria  $(4 \rightarrow 5)$ :

$$
p_5 = p_2 = 89876 Pa
$$

$$
T_{5, is} = T_4 \cdot \left(\frac{p_5}{p_4}\right)^{\frac{\gamma_g - 1}{\gamma_g}} = 1331.3 \text{ K}
$$

$$
T_5 = T_4 - (T_4 - T_{5, is}) \cdot \eta_t = 1395,29 \, K
$$

• Elio  $(4 \rightarrow 5)$ :

$$
p_5 = p_2 = 89876Pa
$$

$$
T_{5, is} = T_4 \cdot \left(\frac{p_5}{p_4}\right)^{\frac{y_g - 1}{y_g}} = 1167,67 \text{ K}
$$

$$
T_5 = T_4 - (T_4 - T_{5, is}) \cdot \eta_t = 1256,21 \, K
$$

Da ciò si evince che, a causa dell'espansione, la temperatura e la pressione in uscita dalla turbina sono diminuite, in particolare la pressione viene subisce un'espansione tale da riportarla alla pressione iniziale in modo tale che quando il gas arriverà nuovamente all'interno del pallone, anche se in una sacca diversa da quella del gas "pulito", non genererà differenze di pressione che possono causare danni strutturali.

Con questi valori è stata completata la ricerca delle grandezze principali del ciclo termodinamico semplice nel caso di missione a bassa quota.

## **2. ALTA QUOTA**  $(h_2 = 5000 \text{ m})$

In questo caso i passaggi svolti e i dati necessari per ottenere i valori delle grandezze richieste nei vari punti del ciclo Brayton, sono i medesimi del caso a bassa quota [13]. Mentre i dati delle condizioni iniziali all'interno del pallone sono variati, a causa della variazione delle condizioni atmosferiche esterne, come riportato:

| Aria                      | <b>Elio</b>                   |
|---------------------------|-------------------------------|
| $\rho_a = 0.736 \ kg/m^3$ | $\rho_{He} = 0,1785 \ kg/m^3$ |
| $p_a = 53994, 05$ Pa      | $p_i = 53994, 05 Pa$          |
| $T_a = 256 K$             | $T_i = 256 K$                 |
| $V = 13,89 \ m/s$         | $V = 13,89 \ m/s$             |
| $M = 0,043$               | $M = 0,043$                   |
| $y = 1, 4$                | $\gamma_{He} = 1,66$          |

*Tabella 7*: Dati dei due gas a quota  $h_2 = 5000$  *m* 

#### *Diffusore*

• Aria  $(a \rightarrow 2)$ :

$$
p_2 \cong p_a = 53994,05 Pa
$$

$$
T_2\cong T_a=256\;K
$$

• Elio  $(1 \rightarrow 2)$ :

 $p_2 \cong p_a = 53994,05 Pa$ 

 $T_2 \cong T_a = 256 K$ 

# *Compressore*

• Aria  $(2 \rightarrow 3)$ :

$$
p_3=p_2\cdot\beta=172780,96 Pa
$$

$$
T_3 = T_2 \cdot \left( 1 + \frac{\beta^{\frac{\gamma - 1}{\gamma}} - 1}{\eta_c} \right) = 382.3 \, K
$$

• Elio  $(2 \rightarrow 3)$ :

$$
p_3 = p_2 \cdot \beta = 172780,96 Pa
$$

$$
T_3 = T_2 \cdot \left( 1 + \frac{\beta^{\frac{\gamma_{He}-1}{\gamma_{He}}}-1}{\eta_c} \right) = 444,15 \, K
$$

## *Combustore*

• Aria  $(3 \rightarrow 4)$ :

$$
p_4 = p_3 \cdot r_b = 165869{,}72 Pa
$$

$$
T_4=1701,5\ K
$$

$$
f = \frac{c_{p,g} \cdot T_4 - c_p \cdot T_3}{\eta_b Q_f} = 0.032
$$

• Elio  $(3 \rightarrow 4)$ :

$$
p_4 = p_3 \cdot r_b = 165869{,}72 Pa
$$

$$
f=0.04
$$

$$
T_4 = \frac{c_{p,ing} \cdot T_3 + f \eta_b Q_f}{c_{pg}} = 1701.5 \, K
$$

*Turbina*

• Aria  $(4 \rightarrow 5)$ :

$$
p_5 = p_2 = 53994,05 Pa
$$

$$
T_{5, is} = T_4 \cdot \left(\frac{p_5}{p_4}\right)^{\frac{y_g - 1}{y_g}} = 1288,58 \text{ K}
$$

$$
T_5 = T_4 - (T_4 - T_{5, is}) \cdot \eta_t = 1350,52 \, K
$$

• Elio  $(4 \rightarrow 5)$ :

$$
p_5 = p_2 = 53994,05 Pa
$$

$$
T_{5, is} = T_4 \cdot \left(\frac{p_5}{p_4}\right)^{\frac{y_g - 1}{y_g}} = 1130,20 \text{ K}
$$

$$
T_5 = T_4 - (T_4 - T_{5, is}) \cdot \eta_t = 1215.9 \, K
$$

Con questi valori è stata completata la ricerca delle grandezze principali del ciclo termodinamico semplice di entrambe le quote e per i differenti fluidi, presenti all'interno del motore, per missioni di tipo turistico.

#### 4.5. Calcolo variazione di Entropia nei diversi cicli termodinamici

Infine, per ottenere una maggior accuratezza grafica del ciclo termodinamico, è stata calcolata la variazione di entropia durante le singole trasformazioni sia nel caso del ciclo con aria, sia nel caso di ciclo con Tridyne per entrambe le quote e considerata in valore assoluto [12] [13]. Usando i dati tabellati la variazione di entropia di una sostanza pura durante una trasformazione è data molto semplicemente dalla differenza tra i valori di entropia valutati negli stati finale e iniziale della trasformazione stessa [12]:

$$
\Delta S = m \cdot (s_2 - s_1) \qquad \qquad \left[ \frac{J}{Kg} \right]
$$

oppure

$$
\Delta s = s_2 - s_1 \qquad \qquad \left[ \frac{1}{Kg \cdot K} \right]
$$

Quest'ultima equazione, in particolare, è applicabile sia all'unità di massa di un sistema chiuso sia all'unità di massa che transiti attraverso un volume di controllo e quest'ultimo caso è proprio quello fa riferimento alla nostra turbina, di conseguenza si può andare a calcolare la variazione di entropia tra le varie trasformazioni considerando le grandezze specifiche [12].

#### 1.  $h = 1000 \ m$

Nel caso del ciclo con aria per calcolare la variazione di entropia [12][13], è stato necessario tenere in considerazione della costante specifica dei gas perfetti e del calore specifico a pressione costante:

• 
$$
\bar{R} = 287.05 \quad J/_{(Kg \cdot K)};
$$

$$
\bullet \quad c_p = 1004.5 \quad \frac{1}{Kg \cdot K}
$$

Adesso è possibile calcolare la variazione di entropia, in valore assoluto, delle singole trasformazioni considerando il caso reale:

• Compressione adiabatica irreversibile:

(se fosse reversibile, come nel caso ideale,  $\Delta S = 0$ )

$$
\Delta s_{2 \to 3} = s_3 - s_2 = c_p \cdot \ln\left(\frac{T_3}{T_2}\right) - R \cdot \ln\left(\frac{p_3}{p_2}\right) = |68,92| \quad J/(\text{Kg} \cdot \text{K})
$$

• Combustione isobara:

$$
\Delta s_{3 \to 4} = s_4 - s_3 = c_p \cdot \ln\left(\frac{T_4}{T_3}\right) = |1436, 64| \quad J_{(Kg \cdot K)}
$$

• Espansione adiabatica irreversibile:

$$
\Delta s_{4 \to 5} = s_4 - s_5 = c_p \cdot \ln\left(\frac{T_5}{T_4}\right) - R \cdot \ln\left(\frac{p_5}{p_4}\right) = |61,11|^{J}/(Kg \cdot K)
$$

Così come nel caso di ciclo con aria, lo stesso procedimento è stato sviluppato nel caso di ciclo con Tridyne, riportando in questo caso i dati calcolati nei capitoli precedenti:

• 
$$
R_{mix} = 1599
$$
  $\frac{J}{Kg \cdot K}$ ;

$$
\bullet \quad c_{p,he} = 5232 \quad \frac{J}{Kg \cdot K};
$$

Fatto ciò, è possibile calcolare adesso la variazione di entropia delle singole trasformazioni come fatto precedentemente:

• Compressione adiabatica irreversibile:

(se fosse reversibile, come nel caso ideale,  $\Delta S = 0$ )

$$
\Delta s_{2 \to 3} = s_3 - s_2 = c_{p,he} \cdot \ln\left(\frac{T_3}{T_2}\right) - R \cdot \ln\left(\frac{p_3}{p_2}\right) = |484,14| \qquad \frac{1}{Kg \cdot K}
$$

• Combustione isobara:

$$
\Delta s_{3\to 4} = s_4 - s_3 = c_{p,he} \cdot \ln\left(\frac{T_4}{T_3}\right) = |6695,3| \quad \frac{1}{Kg \cdot K}
$$

• Espansione adiabatica irreversibile:

$$
\Delta s_{4 \to 5} = s_4 - s_5 = c_{p,mix,g} \cdot \ln\left(\frac{T_5}{T_4}\right) - R \cdot \ln\left(\frac{p_5}{p_4}\right) = |399,18|^{J}/(Kg \cdot K)
$$

#### 2.  $h = 5000 \ m$

Riproponendo le medesime equazioni e semplificazioni [13], ma cambiando i dati, è possibile ottenere la variazione di entropia nel ciclo termodinamico a quota massima ammissibile:

• 
$$
\bar{R} = 287.05 \quad \frac{J}{Kg \cdot K};
$$

$$
\bullet \quad c_p = 1004.5 \quad \frac{1}{Kg \cdot K}
$$

Adesso è possibile calcolare la variazione di entropia, in valore assoluto, delle singole trasformazioni considerando il caso reale:

• Compressione adiabatica irreversibile:

(se fosse reversibile, come nel caso ideale,  $\Delta S = 0$ )

$$
\Delta s_{2 \to 3} = s_3 - s_2 = c_p \cdot \ln\left(\frac{T_3}{T_2}\right) - R \cdot \ln\left(\frac{p_3}{p_2}\right) = |68,95| \quad J/(\text{kg} \cdot \text{K})
$$

• Combustione isobara:

$$
\Delta s_{3 \to 4} = s_4 - s_3 = c_p \cdot \ln\left(\frac{T_4}{T_3}\right) = |1499,78| \quad J_{(Kg \cdot K)}
$$

• Espansione adiabatica irreversibile:

$$
\Delta s_{4 \to 5} = s_4 - s_5 = c_p \cdot \ln\left(\frac{T_5}{T_4}\right) - R \cdot \ln\left(\frac{p_5}{p_4}\right) = |90,1|^{-1} / (Kg \cdot K)
$$

Così come nel caso di ciclo con aria, lo stesso procedimento è stato sviluppato nel caso di ciclo con Tridyne, riportando in questo caso i dati calcolati nei capitoli precedenti:

• 
$$
R_{mix} = 1599
$$
  $\frac{J}{Kg \cdot K}$ ;

$$
\bullet \quad c_{p,he} = 5232 \quad \frac{J}{Kg \cdot K};
$$

Fatto ciò, è possibile calcolare adesso la variazione di entropia delle singole trasformazioni come fatto precedentemente:

• Compressione adiabatica irreversibile:

(se fosse reversibile, come nel caso ideale,  $\Delta S = 0$ )

$$
\Delta s_{2 \to 3} = s_3 - s_2 = c_p \cdot \ln\left(\frac{T_3}{T_2}\right) - R \cdot \ln\left(\frac{p_3}{p_2}\right) = |481,81| \quad J/_{(Kg \cdot K)}
$$

• Combustione isobara:

$$
\Delta s_{3\to 4} = s_4 - s_3 = c_p \cdot \ln\left(\frac{T_4}{T_3}\right) = |7027, 12| \quad \frac{1}{Kg \cdot K}
$$
• Espansione adiabatica irreversibile:

$$
\Delta s_{4 \to 5} = s_4 - s_5 = c_p \cdot \ln\left(\frac{T_5}{T_4}\right) - R \cdot \ln\left(\frac{p_5}{p_4}\right) = |396, 51|^{J}/(Kg \cdot K)
$$

Adesso, avendo a disposizioni tutti i valori necessari, è stato possibile sviluppare i grafici rappresentativi del ciclo termodinamico di entrambi i gas (aria e Tridyne) e di entrambe le quote.

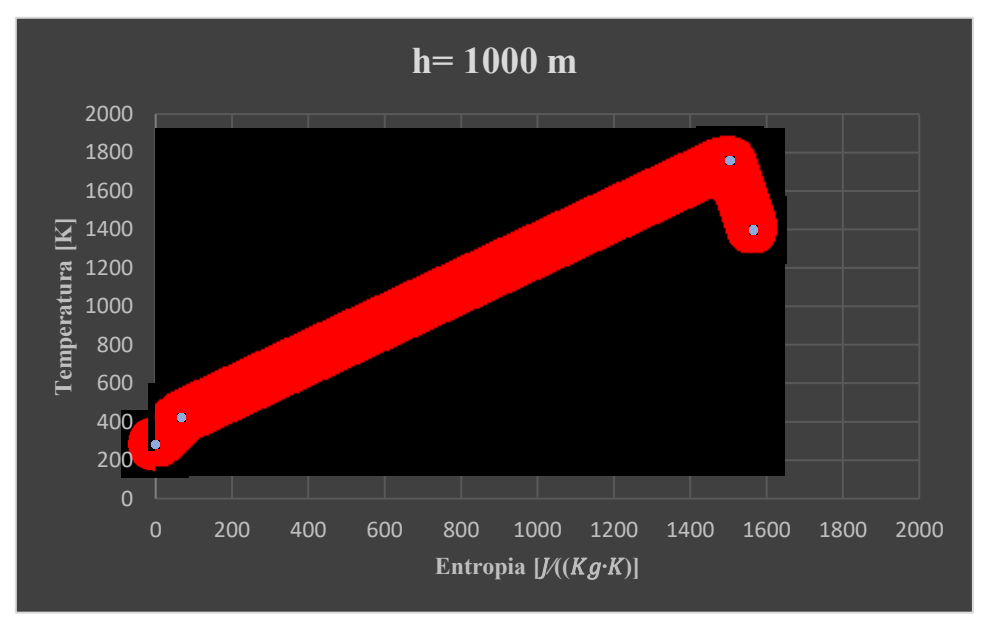

*Grafico 26*: Ciclo termodinamico nel caso di aria

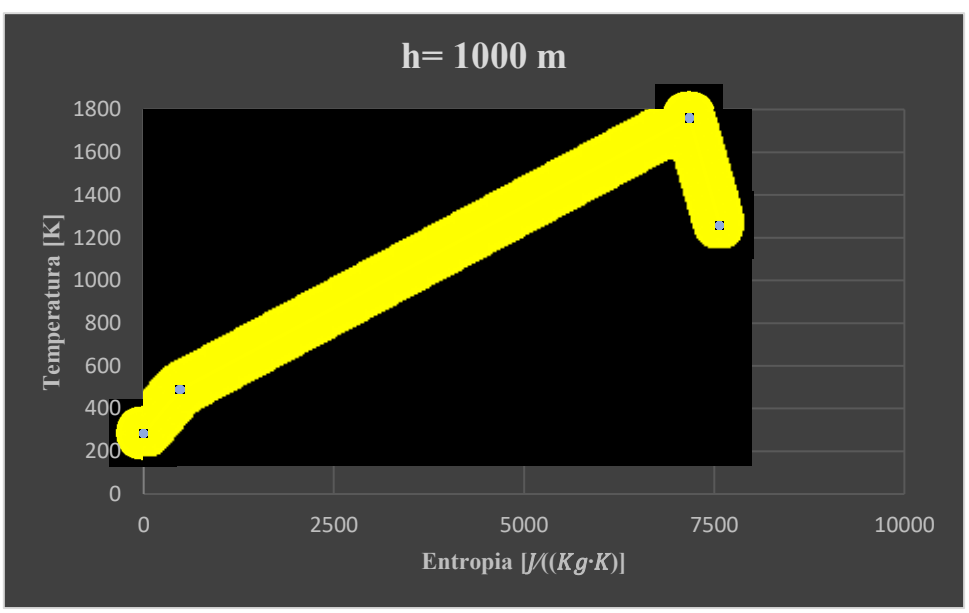

*Grafico 27*: Ciclo termodinamico nel caso di Tridyne

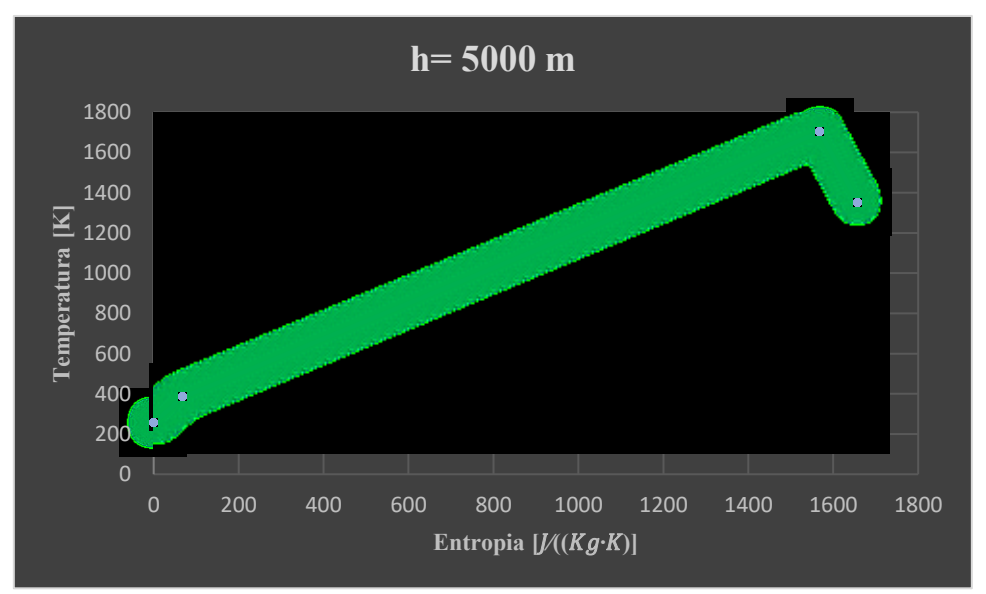

*Grafico 28*: Ciclo termodinamico nel caso di aria

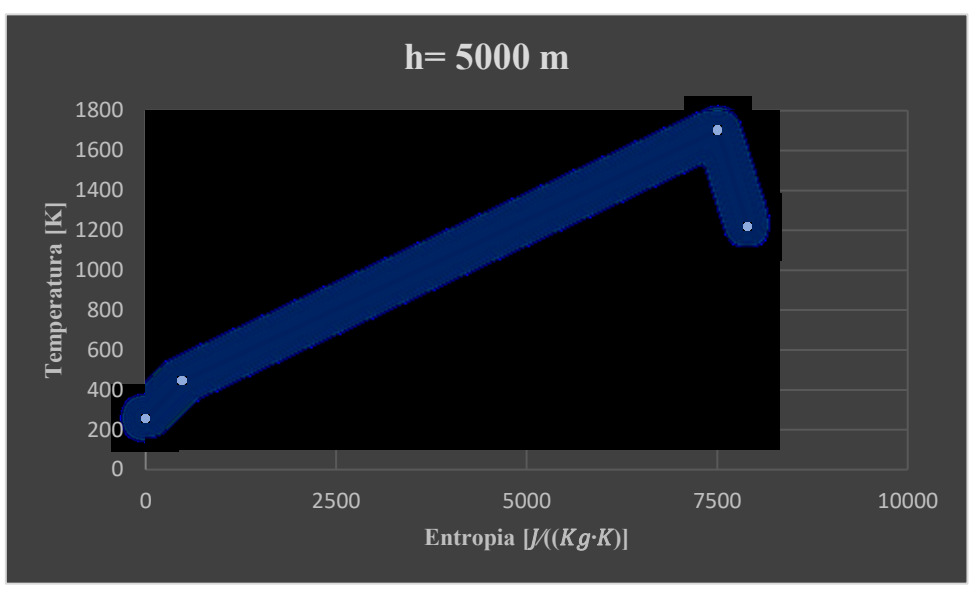

*Grafico 29*: Ciclo termodinamico nel caso di Tridyne

### 4.6. Analisi prestazionale

Dopo aver definito le caratteristiche generali ed il ciclo termodinamico del dirigibile, per completare la progettazione, passeremo a definire i parametri prestazionali elencati in seguito:

- Lavori massici del compressore e della turbina
- Rendimento Termodinamico
- Potenza Termica
- Portata di combustibile
- Autonomia oraria
- Autonomia chilometrica

Anche in questo caso, per definire tali parametri, sarà necessario distinguere le quote di volo e il gas che attraversa il motore.

•  $h = 1000 \; m$ 

I lavori massici del compressore e della turbina sono stati ottenuti mediante il salto entalpico in entrambe le stazioni [13], come segue:

• Aria:

$$
L_C = c_p \cdot (T_3 - T_2) = 139575.28 \frac{J}{Kg}
$$
  

$$
L_T = c_{pg} \cdot (T_4 - T_5) = 409760.6 \frac{J}{Kg}
$$

• Tridyne:

$$
L_C = c_{p,He} \cdot (T_3 - T_2) = 1084436.64 \frac{J}{Kg}
$$
  

$$
L_T = c_{p,mix,g} \cdot (T_4 - T_5) = 2083419.62 \frac{J}{Kg}
$$

- $h = 5000 \; m$
- Aria:

$$
L_C = c_p \cdot (T_3 - T_2) = 126868,35 \frac{J}{Kg}
$$
  

$$
L_T = c_{pg} \cdot (T_4 - T_5) = 396607,4 \frac{J}{Kg}
$$

• Tridyne:

$$
L_C = c_{p,He} \cdot (T_3 - T_2) = 984400.8 \frac{J}{Kg}
$$
  

$$
L_T = c_{p,mix,g} \cdot (T_4 - T_5) = 2016560.83 \frac{J}{Kg}
$$

Da tali risultati si nota come il lavoro della turbina è superiore, in tutti i casi, rispetto a quello generato dal compressore, in quanto la turbina andrà ad alimentare anche il generatore di corrente elettrica. Si è passati dopo alla determinazione della potenza specifica [13] su unità di portata definibile mediante il salto entalpico del compressore:

•  $h = 1000 \; m$ 

• Aria:

$$
\frac{P_s}{m} = c_p \cdot (T_3 - T_2) = 139575,28 \frac{J}{Kg}
$$

• Elio:

$$
\frac{P_s}{m} = c_{p,He} \cdot (T_3 - T_2) = 1084436.64 \frac{J}{Kg}
$$

- $h = 5000 \; m$
- Aria:

$$
\frac{P_s}{m} = c_p \cdot (T_3 - T_2) = 126868.35 \frac{J}{Kg}
$$

• Elio:

$$
\frac{P_s}{m} = c_{p,He} \cdot (T_3 - T_2) = 984400.8 \frac{J}{Kg}
$$

Un altro parametro utile in tale lavoro è rappresentato dal rendimento termico. Esso viene definito attraverso il rapporto tra la potenza netta generata dal motore, data dalla differenza tra potenza generata dalla turbina e quella generata dal compressore, ed il potere calorifico del combustibile considerando le relative portate [13].

•  $h = 1000 \; m$ 

Aria:

$$
\eta_{th} = \frac{\dot{m}_{tot} \cdot [c_{pg} \cdot (T_4 - T_5) - c_p \cdot (T_3 - T_2)]}{\dot{m}_{fuel} \cdot Q_f}
$$

Semplificando le portate, si ottiene:

$$
\eta_{th} = \frac{[c_{pg} \cdot (T_4 - T_5) - c_p \cdot (T_3 - T_2)]}{f \cdot Q_f} = 0.18
$$

Tridyne:

$$
\eta_{th} = \frac{[c_{pg} \cdot (T_4 - T_5) - c_p \cdot (T_3 - T_2)]}{f \cdot Q_f} = 0.21
$$

•  $h = 5000 \; m$ 

Aria:

$$
\eta_{th} = \frac{[c_{pg} \cdot (T_4 - T_5) - c_p \cdot (T_3 - T_2)]}{f \cdot Q_f} = 0.187
$$

Tridyne:

$$
\eta_{th} = \frac{[c_{pg} \cdot (T_4 - T_5) - c_p \cdot (T_3 - T_2)]}{f \cdot Q_f} = 0.21
$$

Adesso si può passare a calcolare la potenza termica, definita dal rapporto tra la potenza all'asse dell'elica e il rendimento termodinamico [13]:

•  $h = 1000 \; m$ 

Aria:

$$
P_{th} = \frac{P}{\eta_{th}} = 176822.39 \, W
$$

Tridyne:

$$
P_{th} = \frac{P}{\eta_{th}} = 151562,05 \ W
$$

•  $h = 5000 \; m$ 

Aria:

$$
P_{th} = \frac{P}{\eta_{th}} = 112686.1 \, W
$$

Tridyne:

$$
P_{th} = \frac{P}{\eta_{th}} = 100344,29 W
$$

Passando adesso al calcolo della portata di combustibile, è possibile specificare che lo scopo del combustore è di incrementare la temperatura del gas; questo avviene attraverso il rilascio di energia chimica durante la reazione di combustione, che avviene grazie appunto all'immissione di combustibile nel flusso di gas. La differenza tra le condizioni a valle ed a monte del combustore può essere valutata a partire dalla conservazione dell'energia, secondo la quale la variazione di entalpia totale è pari al calore fornito al flusso, essendo nullo il lavoro compiuto dall'esterno. Da ciò è possibile determinare la portata di combustibile attraverso il rapporto tra potenza termica ed il relativo potere calorifico [13]:

•  $h = 1000 \; m$ 

Aria:

$$
\dot{m}_{fuel} = \frac{P_{th}}{Q_f} = 3.93 \cdot 10^{-3} \frac{Kg}{s}
$$

Tridyne:

$$
\dot{m}_{H2} = \frac{P_{th}}{Q_f} = 1.25 \cdot 10^{-3} \frac{Kg}{s}
$$

•  $h = 5000 \; m$ 

Aria:

$$
\dot{m}_{fuel} = \frac{P_{th}}{Q_f} = 2.5 \cdot 10^{-3} \frac{Kg}{s}
$$

Tridyne:

$$
\dot{m}_{H2} = \frac{P_{th}}{Q_f} = 8.3 \cdot 10^{-4} \frac{Kg}{s}
$$

Inoltre, per completare la valutazione dei parametri prestazionali, è necessario andare a calcolare l'autonomia oraria e chilometrica del dirigibile in modo tale da poter stabilire quante volte è possibile svolgere la missione turistica da Palermo a Salerno, senza la necessità di rifornimento. In particolare, l'autonomia oraria è stata ottenuta facendo il rapporto tra la massa di combustibile e la portata dello stesso solo nel caso di Tridyne, poiché nel caso della turbina con aria l'autonomia oraria dipende solamente dalla quantità di carburante, visto che l'aria immessa nel propulsore verrebbe prelevata dall'ambiente esterno e quindi non è una variabile che influenza l'autonomia del dirigibile in questo caso. Mentre l'autonomia chilometrica è stata sviluppata semplicemente moltiplicando l'autonomia orario con la relativa velocità di volo, quest'ultima dipendente dalla tipologia di missione, come segue:

- $h = 1000 \; m$
- $\rightarrow$  Autonomia oraria Tridyne:

$$
t = \frac{m_{H2}}{\dot{m}_{H2}} = 65500 \, s = 16,59 \, h
$$

 $\rightarrow$  Autonomia chilometrica Tridyne:

$$
d = t \cdot v = 829{,}73
$$
 Km

•  $h = 5000 \; m$ 

 $\rightarrow$  Autonomia oraria Tridyne:

$$
t = \frac{m_{H2}}{\dot{m}_{H2}} = 68085.4 \, s = 16.54 \, h
$$

 $\rightarrow$  Autonomia chilometrica Tridyne:

$$
d=t\cdot v=827{,}21\,Km
$$

Infine, uno dei parametri più importanti nella misura delle prestazioni di un propulsore è il consumo specifico, che indica quanto combustibile (propellente nel caso di endoreattori) è necessario consumare nell'unità di tempo per ottenere una prestazione di riferimento. Poiché il suo valore dipende molto dalle condizioni di volo, per avere un riferimento comune, spesso si considerano i valori in condizioni statiche. Tale parametro può essere calcolato in modi diversi per diversi propulsori, in questo caso il SFC (Specific Fuel Consumption) è calcolato come [13]:

$$
\bullet \quad h=1000\;m
$$

Aria:

$$
SFC = \frac{\dot{m}_{H2}}{P} = 446.4 \frac{g}{KW \cdot h}
$$

Tridyne:

$$
SFC = \frac{\dot{m}_{fuel}}{P} = 141,48 \frac{g}{KW \cdot h}
$$

•  $h = 5000 \; m$ 

Aria:

$$
SFC = \frac{\dot{m}_{H2}}{P} = 428.4 \frac{g}{KW \cdot h}
$$

Tridyne:

$$
SFC = \frac{\dot{m}_{fuel}}{P} = 141.84 \frac{g}{KW \cdot h}
$$

### 4.7. Analisi termodinamica con intercooler e recuperatore

La configurazione della turbina a gas con recuperatore di calore ed intercooler sarà la seguente:

- Diffusore
- Primo Compressore
- Intercooler
- Secondo Compressore
- Camera di combustione
- Prima Turbina
- Seconda Turbina
- Recuperatore di calore

Tale configurazione fornisce un lavoro specifico dell'impianto più elevato ed una maggiore efficienza termica. Il funzionamento di tale ciclo differisce dal ciclo semplice appunto per l'aggiunta di questi due componenti. Nello specifico, in questa nuova configurazione, si avranno due compressori, tra i quali verrà inserito l'intercooler, uguali in termini di rapporto di compressione; quest'ultimo ottenuto mediante ottimizzazione e moltiplicandoli tra essi si ottiene il rapporto di compressione totale di tale ciclo. L'aria, pressurizzata dal primo compressore, sarà diretta all'intercooler in cui verrà raffreddata attraverso refrigerante liquido (principalmente acqua). Questa aria, a pressione moderata ed a bassa temperatura, viene nuovamente compressa nel secondo compressore per aumentarne la pressione ed il livello energetico. L'aggiunta dell'intercooler implica la possibilità di installare anche un recuperatore di calore, visto che il flusso in uscita dal secondo compressore avrà una pressione più elevata ed in questa condizione l'utilizzo del recuperatore comporta una diminuzione del fabbisogno di carburante. Inoltre, i bassi rapporti di compressione e le relative basse temperature di ingresso in turbina rendono indispensabile l'adozione della rigenerazione per garantire alla turbina un rendimento globale accettabile. In questo caso le stazioni, che individuano la posizione del flusso all'interno dei vari componenti, saranno diverse rispetto al caso precedente ed infatti dopo il passaggio del fluido attraverso il diffusore, esso raggiungerà il primo compressore (2 → 3.1), successivamente troveremo l'intercooler  $(3<sub>ic</sub>)$  ed a valle di esso il secondo

compressore (3.1 → 3.2). Dopo i due compressori, il fluido attraverserà la camera di combustione  $(3.2 \rightarrow 4)$  ed infine le due turbine  $(4 \rightarrow 5.1)$   $(5.1 \rightarrow 5.2)$ , a valle delle quali troviamo il rigeneratore  $(3_{bis})$ , che recupererà parte del fluido ad alta temperatura per rigettarlo all'interno della camera di combustione  $(3_{bis})$ , e parte per farlo fluire all'ugello di scarico (6).

Per determinare il ciclo termodinamico ottimale a tale configurazione sono stati eseguiti i seguenti processi:

- Ottimizzazione dei parametri iniziali del propulsore in funzione alle condizioni di utilizzo;
- Dopo aver svolto un primo tentativo di ricerca delle temperature, sono state svolte 4 iterazioni dei risultati partendo dalla nuova temperatura dei gas compressi all'uscita dal recuperatore.

In seguito viene rielaborata l'analisi termodinamica del primo e dell'ultimo tentativo, che ha portato a convergenza il valore della temperatura in uscita dalla camera di combustione (T4), partendo da alcuni dati di riferimento ottenuti mediante l'ottimizzazione a quota  $h = 5000 \; m$ 

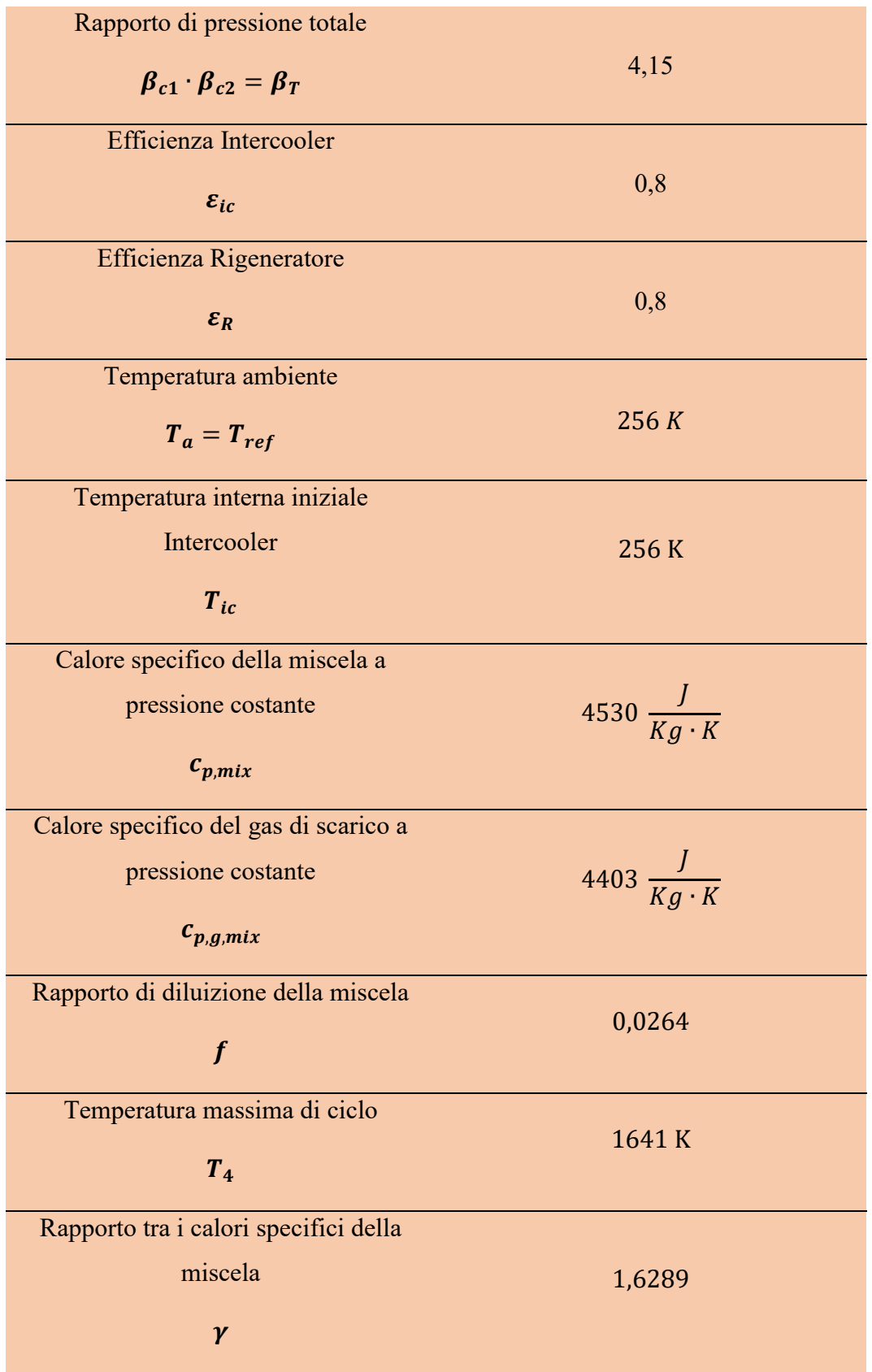

| Rapporto tra i calori specifici del gas |                     |
|-----------------------------------------|---------------------|
| di scarico                              | 1,6253              |
| $\gamma_g$                              |                     |
| Portata di miscela                      | $0.08 \frac{Kg}{s}$ |
| $\dot{\boldsymbol{m}}$                  |                     |

*Tabella 8: Dati dei componenti aggiuntivi*

*Diffusore*

$$
T_2 \cong T_a = 256 K
$$

*Compressore 1*

$$
T_{3.1, is} = T_2 \cdot (\beta_{c1})^{\frac{\gamma - 1}{\gamma}} = 336,93 K
$$

$$
P_{c1} = \frac{\dot{m} \cdot c_p \cdot (T_{3.1} - T_2)}{\eta_c} = 36661,29 \, W
$$

$$
T_{3.1} = \frac{P_{c1}}{\frac{m}{c_p}} + T_2 = 357,16 K
$$

*Intercooler*

$$
q_{max} = \dot{m} \cdot c_p \cdot (T_{3.1} - T_{ic}) = 36660,38 \, W
$$

$$
q = \varepsilon_{ic} \cdot q_{max} = 293328,30 W
$$

$$
T_{3ic} = T_{3.1} - \frac{q}{\frac{m}{c_p}} = 276.23 \text{ K}
$$

# *Compressore 2*

$$
T_{3.2, is} = T_{3ic} \cdot (\beta_{c2})^{\frac{\gamma - 1}{\gamma}} = 363,55 K
$$

$$
P_{c2} = \frac{\dot{m} \cdot c_p \cdot (T_{3.2, is} - T_{3ic})}{\eta_c} = 39555,96 W
$$

$$
T_{3.2} = \frac{P_{c2}}{\frac{m}{c_p}} + T_{3ic} = 385,38 K
$$

*Combustore*

 $T_4 = 1641 K$  $f = 0,0264$ 

*Turbina 1*

$$
T_{5.1, is} = T_4 \cdot \left(\frac{1}{\beta_1}\right)^{\frac{y_g - 1}{y_g}} = 1247,81 \text{ K}
$$

$$
T_{5.1} = T_4 - (T_4 - T_{5.1, is}) \cdot \eta_t = 1306,79 \text{ K}
$$

*Turbina 2*

$$
T_{5.2, is} = T_{5.1} \cdot \left(\frac{1}{\beta_2}\right)^{\frac{y_g - 1}{y_g}} = 993,68 \text{ K}
$$

$$
T_{5.2} = T_{5.1} - (T_{5.1} - T_{5.1, is}) \cdot \eta_t = 1040,65 \text{ K}
$$

*Rigeneratore*

$$
q_{max1} = \dot{m} \cdot c_p \cdot (T_{5.2} - T_{3.2}) = 237469,85 W
$$

$$
q_{max2} = \dot{m} \cdot c_{pg} \cdot (T_{5.2} - T_{3.2}) = 234334,71 W
$$

$$
q_{max} = \min[q_{max1}; q_{max2}] = 234334,71 W
$$

$$
q = \varepsilon_R \cdot q_{max} = 187467{,}77 W
$$

$$
T_{3bis} = \frac{q}{\frac{m}{c_{pg}}} + T_{3.2} = 902,68 \text{ K}
$$

$$
T_6 = T_{5.2} - \frac{q}{\frac{m}{c_{pg}}} = 520,96 \text{ K}
$$

Considerando quindi la nuova temperatura in uscita dal rigeneratore  $(T_{3bis})$ , si è calcolata la temperatura massima del ciclo seguendo due espressioni differenti e si sono ottenuti i seguenti valori:

$$
T_{4,new} = \frac{c_p \cdot T_{3bis} + fQ_f}{c_{pg}} = 1654,05 \, K
$$

$$
T_{4,new} = T_{ref} + \frac{\left(c_p \cdot (T_{3bis} - T_{ref})\right) + f\eta_b Q_f}{c_{pg}} = 1646,66 \text{ K}
$$

Per ottenere la convergenza dei due valori si ripete il ciclo a partire dal combustore (4) fino ad ottenere una nuova temperatura dei gas compressi in uscita dal rigeneratore  $(3_{bis})$  e di conseguenza due nuovi valori di  $T_{4, new}$ . Ripetendo il processo per quattro volte, si è ottenuta la convergenza con i seguenti valori:

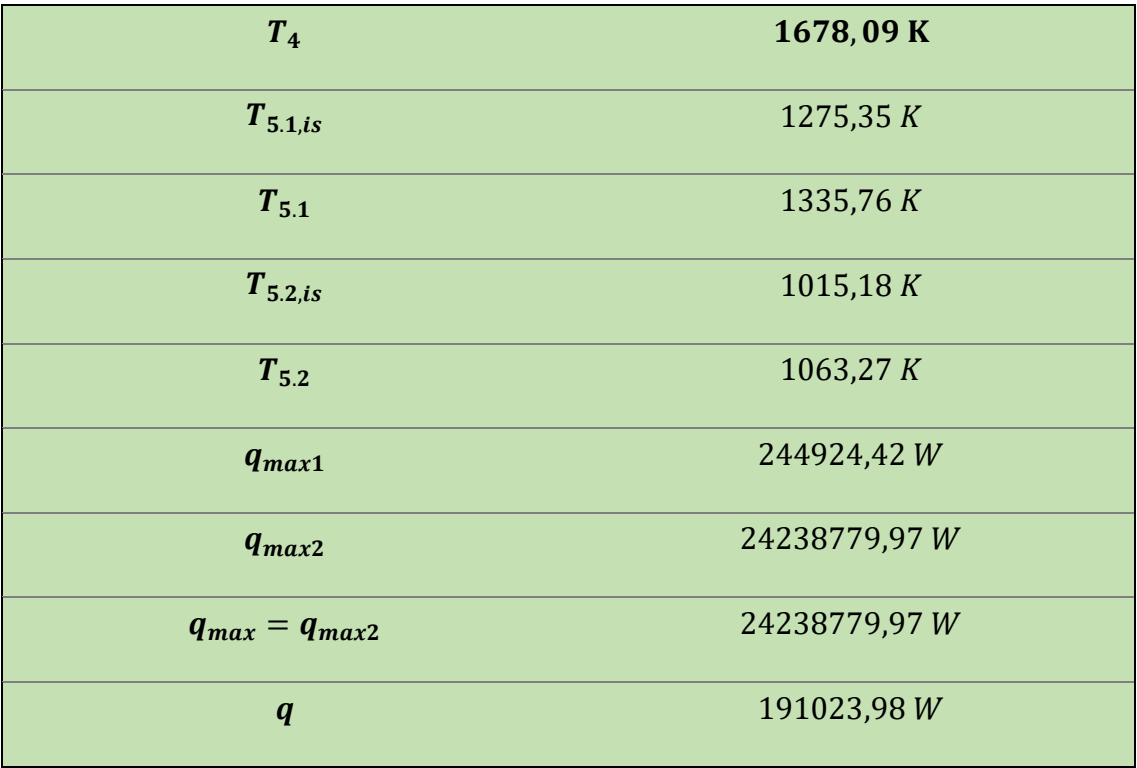

| $T_{3bis}$                 | 927,69 K  |
|----------------------------|-----------|
| T<br>$\blacksquare$ 4, new | 1678,09 K |

*Tabella 9*: Valori del ciclo termodinamico dopo processo di ottimizzazione e iterazione

Infine, attraverso il calcolo prestazionale del capitolo successivo, sono state calcolate grandezze come: la portata di combustibile necessaria a svolgere la missione di riferimento a tale quota, le potenze delle turbine, la potenza termica, il consumo specifico, l'efficienza del propulsore, ed altre:

→ Potenza Turbina 1:

$$
P_{t,1} = \dot{m} \cdot c_{pg} \cdot (T_4 - T_{5,1}) = 120550,62 W
$$

 $\rightarrow$  Potenza Turbina 2:

$$
P_{t,2} = \dot{m} \cdot c_{pg} \cdot (T_{5.1} - T_{5.2}) = 95981,88 W
$$

 $\rightarrow$  Potenza complessiva Turbina:

$$
P_t = \dot{m} \cdot c_{pg} \cdot (T_4 - T_{5.2}) = 216532.5 W
$$

→ Potenza complessiva Compressore:

$$
P_c = P_{c1} + P_{c2} = 76217,25 W
$$

 $\rightarrow$  Potenza netta motore:

$$
P_n = P_t - P_c = 140315,25 W
$$

 $\rightarrow$  Portata di combustibile:

$$
\dot{m}_{H2} = f \cdot \dot{m} = 2{,}11 \cdot 10^{-3} \frac{Kg}{s}
$$

 $\rightarrow$  Potenza termica:

$$
P_{th} = f \cdot \dot{m} \cdot Q_f = 255490.75 W
$$

→ Efficienza motore:

$$
eff = \frac{P_n}{P_{th}} = 0.55
$$

→ Consumo specifico di carburante:

$$
SFC = \frac{\dot{m}_{H2}}{P_n} = 54,36 \frac{g}{KW \cdot h}
$$

Infine, per mostrare la bontà del lavoro svolto, in seguito viene espletato il caso in cui venissero utilizzate le batterie, invece del Tridyne per alimentare le eliche, andando a calcolare il peso di esse attraverso il seguente calcolo esplicativo:

 $\rightarrow$  Energia sviluppata dal motore durante la missione a quota h=5000 m:

$$
E = P \cdot t = 349589,46 W \cdot h
$$

 $\rightarrow$  Peso delle batterie:

$$
m_b = \frac{E}{E_s} = 1398,36 \, Kg
$$

In cui,  $E_s$  è l'energia specifica delle batterie ed è pari a 250  $\frac{W \cdot h}{Kg}$ .

Dal valore ottenuto, attraverso il rapporto tra l'energia sviluppata dal motore durante la missione e l'energia specifica delle batterie, si ottiene comunque più elevato rispetto al peso della miscela alla stessa quota, che invece ha un valore pari a  $1276,63$  Kg.

#### **5. Conclusioni**

Nel presente lavoro di tesi, prima di andare a svolgere lo studio preliminare dell'aerostato, è stato individuato l'obbiettivo, ovvero fornire una valida alternativa alle missioni di tipo commerciale-turistico, ma con emissioni in atmosfera quasi nulle utilizzando una miscela di nuova generazione formata da Idrogeno, Elio ed Ossigeno. In particolare la missione di riferimento scelta è stata la tratta aerea Palermo-Salerno, visto che i collegamenti stradali e ferroviari tra le due città, anche avendo una distanza d'aria abbastanza ridotta, sono inefficienti. In seguito ad acquisizione di dati effettuata attraverso vari motori di ricerca scientifici per la scelta della configurazione geometrica, in una prima fase sono state ricavate le caratteristiche generali del dirigibile ibrido. L'acquisizione di tali dati è avvenuta mediante varie espressioni, presenti nel terzo capitolo, che hanno permesso di ottenere le grandezze caratteristiche dell'aerostato come: Potenza necessaria, Payload e Spinta propulsiva. In seguito allo sviluppo di tali grandezze, si è passati alla determinazione dei dati principali del Tridyne sia attraverso l'analisi chimica della miscela, tenendo conto della partizione del volume del pallone per i differenti gas e del rapporto stechiometrico pari a 8 affinché la combustione sia completa, sia attraverso il tool *CpropepShell* che ha permesso di ottenere il calore specifico della miscela a volume costante. Dopo aver determinato i dati principali del Tridyne e le caratteristiche principali dell'aerostato è stata svolta l'analisi termodinamica e prestazionale per due diverse configurazioni del motore:

- Configurazione semplice: propulsore formato solamente da compressore, combustore e turbina;
- Configurazione completa: propulsore formato da 2 compressori, Intercooler, combustore, 2 turbine e recuperatore di calore;

Nel caso di configurazione semplice, le analisi sono state svolte sia nel caso in cui il propulsore fosse attraversato dall'aria, prelevata dall'ambiente esterno, sia nel caso in cui fosse attraversato dal Tridyne, prelevato dall'interno del pallone, considerando due quote differenti. Tali analisi hanno permesso di evidenziare i seguenti aspetti:

1) nel caso di Tridyne, la portata di combustibile (Idrogeno) richiesta per svolgere un ciclo completo è minore rispetto al caso con aria-kerosene grazie al potere calorifico 3 volte maggiore;

- 2) Inoltre il Tridyne è meno ossidante dell'aria e quindi più tollerabile;
- 3) il consumo specifico (SFC) di carburante, nel caso del Tridyne, è circa 3 volte minore rispetto a quello nel caso dell'aria grazie al potere calorifico, anche se il rendimento termodinamico è circa lo stesso;
- 4) l'autonomia oraria e chilometrica, calcolate nel caso del Tridyne, permette di svolgere la missione scelta per due volte, senza la necessità di rifornimento del pallone ed avendo anche del carburante di riserva;
- 5) al variare della quota le differenze ottenute tra caso aria e caso Tridyne sono mantenute e di conseguenza i risultati sono validi per tutte le quote ammissibili.

Invece, l'analisi termodinamica e prestazionale della configurazione completa è stata svolta solo per il caso del Tridyne ed è stato dimostrato principalmente che con l'adozione dei componenti aggiuntivi (Intercooler e Recuperatore di calore) l'efficienza sale ad un eccezionale 55% ed il consumo specifico di carburante risulta essere addirittura ridotto di circa 2,5 volte rispetto al caso semplice con aria-kerosene.

In questo modo è stato sviluppato il precedente lavoro, che ha portato a risultati piuttosto promettenti per possibili applicazioni aeronautiche presenti e future in quanto la tecnologia risulta pulita e molto efficiente.

# **6. Bibliografia**

[1] [https://it.wikipedia.org/wiki/Dirigibile#Dirigibile\\_rigido](https://it.wikipedia.org/wiki/Dirigibile#Dirigibile_rigido)

[2]<http://dirigibili-archimede.it/lastoria.php>

[3] Tecnica [online], aerostati.it, http://www.aerostati.it/tecnica.html

[4] Akhmeteli A. M., Gavrilin A. V., Layered shell vacuum balloons,

[https://patentimages.storage.googleapis.com/79/45/8c/5d1a0379f7e18b/US2006003806](https://patentimages.storage.googleapis.com/79/45/8c/5d1a0379f7e18b/US20060038062A1.pdf) [2A1.pdf](https://patentimages.storage.googleapis.com/79/45/8c/5d1a0379f7e18b/US20060038062A1.pdf)

[5] Axelsson A., U. S. Patent No 3,288,398, 1966

<https://patentimages.storage.googleapis.com/97/b1/9f/0d1ebabbb19917/US3288398.pdf>

[6] Armstrong L. M., U.S. Patent No 1,390,745, 1921

<https://patentimages.storage.googleapis.com/1c/bf/0d/a641deb99def32/US1390745.pdf>

[7] M. Manikandan Eshan Vaidya Rajkumar S. Pant 30 December 2021...

[https://reader.elsevier.com/reader/sd/pii/S2213138821009061?token=7CA1641BFE0BC80DD](https://reader.elsevier.com/reader/sd/pii/S2213138821009061?token=7CA1641BFE0BC80DD72313491F0FFB9F1EE58068D9DBD29295B52405F9AAB2AE39777D91E1D5529CAA38031327CA5DF9&originRegion=eu-west-1&originCreation=20220405090813) [72313491F0FFB9F1EE58068D9DBD29295B52405F9AAB2AE39777D91E1D5529CAA38031327C](https://reader.elsevier.com/reader/sd/pii/S2213138821009061?token=7CA1641BFE0BC80DD72313491F0FFB9F1EE58068D9DBD29295B52405F9AAB2AE39777D91E1D5529CAA38031327CA5DF9&originRegion=eu-west-1&originCreation=20220405090813) [A5DF9&originRegion=eu-west-1&originCreation=20220405090813](https://reader.elsevier.com/reader/sd/pii/S2213138821009061?token=7CA1641BFE0BC80DD72313491F0FFB9F1EE58068D9DBD29295B52405F9AAB2AE39777D91E1D5529CAA38031327CA5DF9&originRegion=eu-west-1&originCreation=20220405090813)

[8] LM Nicolai, GE Carichner - 2010 - arc.aiaa.org

[https://scholar.google.com/scholar\\_lookup?title=Fundamentals%20of%20aircraft%20an](https://scholar.google.com/scholar_lookup?title=Fundamentals%20of%20aircraft%20and%20airship%20design-volume%20ii-airship%20design%20and%20case%20studies&author=L.M.%20Nicolai&publication_year=2013) [d%20airship%20design-volume%20ii-](https://scholar.google.com/scholar_lookup?title=Fundamentals%20of%20aircraft%20and%20airship%20design-volume%20ii-airship%20design%20and%20case%20studies&author=L.M.%20Nicolai&publication_year=2013)

[airship%20design%20and%20case%20studies&author=L.M.%20Nicolai&publication\\_](https://scholar.google.com/scholar_lookup?title=Fundamentals%20of%20aircraft%20and%20airship%20design-volume%20ii-airship%20design%20and%20case%20studies&author=L.M.%20Nicolai&publication_year=2013)  $year=2013$ 

[9] Tridyne, di S Chakroborty · 2006,<https://apps.dtic.mil/sti/pdfs/ADA463696.pdf>

[10] CATALYTIC METHOD OF PRODUCING HGH TEMPERATURE GASES, Friedman, Dec.18,1973

[11]<https://www.chimica-online.it/download/equazione-stato-gas-perfetti.htm>

[12] [https://pdfslide.net/documents/cengel-termodinamica-e-trasmissione-del-calore-](https://pdfslide.net/documents/cengel-termodinamica-e-trasmissione-del-calore-570d83e1c7860.html?page=145)[570d83e1c7860.html?page=145](https://pdfslide.net/documents/cengel-termodinamica-e-trasmissione-del-calore-570d83e1c7860.html?page=145)

[13] [https://www.perlego.com/book/1505565/aircraft-propulsion-and-gas-turbine](https://www.perlego.com/book/1505565/aircraft-propulsion-and-gas-turbine-enginespdf?utm_source=google&utm_medium=cpc&campaignid=15913700346&adgroupid=133123162515&gclid=CjwKCAiAleOeBhBdEiwAfgmXf219wUGpDlfQCv5MHEMuHmWXrTbDXqFiAtLLeL5aL68KLl4XicIfsxoCCowQAvD_BwE)[enginespdf?utm\\_source=google&utm\\_medium=cpc&campaignid=15913700346&adgro](https://www.perlego.com/book/1505565/aircraft-propulsion-and-gas-turbine-enginespdf?utm_source=google&utm_medium=cpc&campaignid=15913700346&adgroupid=133123162515&gclid=CjwKCAiAleOeBhBdEiwAfgmXf219wUGpDlfQCv5MHEMuHmWXrTbDXqFiAtLLeL5aL68KLl4XicIfsxoCCowQAvD_BwE) [upid=133123162515&gclid=CjwKCAiAleOeBhBdEiwAfgmXf219wUGpDlfQCv5MH](https://www.perlego.com/book/1505565/aircraft-propulsion-and-gas-turbine-enginespdf?utm_source=google&utm_medium=cpc&campaignid=15913700346&adgroupid=133123162515&gclid=CjwKCAiAleOeBhBdEiwAfgmXf219wUGpDlfQCv5MHEMuHmWXrTbDXqFiAtLLeL5aL68KLl4XicIfsxoCCowQAvD_BwE) [EMuHmWXrTbDXqFiAtLLeL5aL68KLl4XicIfsxoCCowQAvD\\_BwE](https://www.perlego.com/book/1505565/aircraft-propulsion-and-gas-turbine-enginespdf?utm_source=google&utm_medium=cpc&campaignid=15913700346&adgroupid=133123162515&gclid=CjwKCAiAleOeBhBdEiwAfgmXf219wUGpDlfQCv5MHEMuHmWXrTbDXqFiAtLLeL5aL68KLl4XicIfsxoCCowQAvD_BwE)

## *Ringraziamenti*

Vorrei innanzitutto ringraziare il mio professore Francesco Barato, che arricchito il mio percorso formativo attraverso la sua guida, i suoi consigli e la sua disponibilità nell' affrontare lo studio del propulsore aeronautico per questa nuova frontiera dei dirigibili e delle tematiche riguardanti l'inquinamento ambientale.

Un ringraziamento speciale alla mia famiglia, a mia madre e mio padre, i quali hanno sempre creduto in me aiutandomi a superare i momenti difficili, grazie per essere stati i due pilastri del mio percorso formativo.

A mio fratello Giuseppe, fonte di continua ispirazione e miglioramento. So di aver superato i momenti difficili anche grazie a te.

Voglio ringraziare i miei nonni, Salvatore e Concetta, perché non c'è stato esame dove non siate stati in pensiero per me e dove non abbiate gioito con me dopo ed un pensiero anche ai miei nonni defunti, che sicuramente sarebbero stati anche loro orgogliosi di questo percorso.

Grazie a mio zio Sebastiano e a mia zia Patrizia, i miei cugini e tutti gli altri famigliari. Questo non è solo un mio traguardo ma il nostro, perché insieme a voi questi anni sono stati più leggeri.

Ringrazio Corinne, che da quando è entrata a far parte della mia vita, mi ha sempre sostenuto e mi ha dato quella parte di serenità, necessaria per affrontare soprattutto questi ultimi step.

A Marco e Gianmarco, due fratelli sempre presenti in questi anni, sempre pronti a sostenermi con tutti i loro mezzi per darmi quella carica in più, per arrivare al mio obbiettivo.

A Diletta, Vanessa e Giuliana, le mie zecche da ormai molti anni e che in tutto questo tempo hanno sempre trovato un modo per rendermi felice, anche quando le cose non andavano per il meglio,

Voglio infine ringraziare coloro che in questi anni sono stati presenti ,alcuni anche da lontano, arricchendo questo mio percorso formativo ovvero tutta la mia comitiva di amici e colleghi: Nicolò, Benito, Giuseppe Roccaforte, Francesco Mudaro, Pietro,

Giuseppe Nicotra, Giuseppe Di Bella, Alessio, Giuseppe Aloi, Stefano, Giuseppe Pitta, Simone, Francesco Marzà, Maurilio, Eric, Andrea e Jessica, Salvo, Richard, Angelo e Jessica.

Rivolgo infine un particolare ringraziamento a due mie care persone, che purtroppo ho perso durante il mio percorso: Dario e Filippo. Li ringrazio perché, pur se con rapporti differenti, sono state delle grandi persone a cui vorrò sempre bene e che in qualche modo hanno lasciato ricordi indelebili sulla mia vita.

A tutti loro citati dovrò sempre per quello che son oggi e questo traguardo raggiunto.